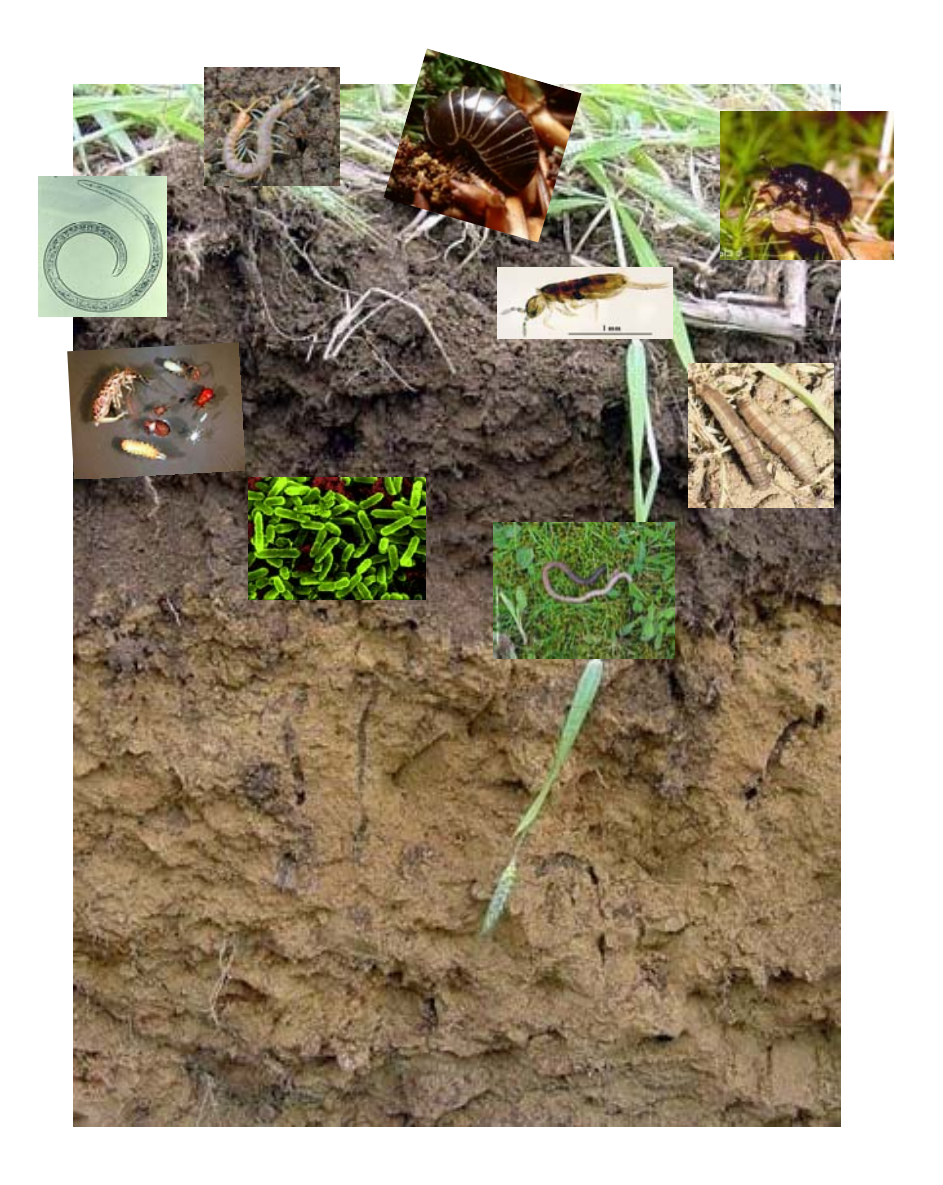

# **RMQS** *BioDiv* **Bretagne**

# **Tome 2 - Cahier des méthodes**

**Coordinateur scientifique : Daniel CLUZEAU**

Bellido A., Boulonne L., Cannavacciuolo M., Chaussod R., Cortet J., Fargette M., Giteau J-L., Guernion M., Jolivet C., Lavelle P., Foucaud-Lemercier B., Martin F., Mateille T., Mercier V., Péres G., Pernin C., Plantard O., Ponge J.F., Ranjard L., Rougé L., Ruiz N., Tico S., Velasquez H., Villenave C., Walter C.

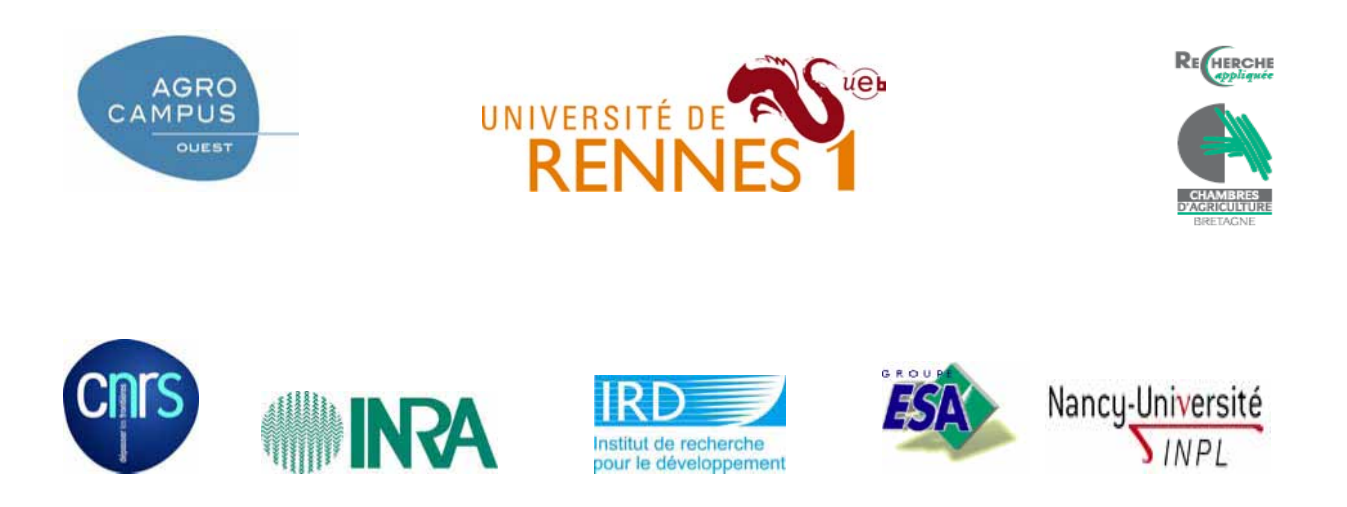

# RMQS *BioDiv* Bretagne

# Tome 2 : Cahier des méthodes

**Février 2006 – Février 2009**

# **Coordinateur scientifique : Daniel CLUZEAU** <sup>3</sup>

Bellido<sup>3</sup>A., Boulonne<sup>1</sup> L., Cannavacciuolo<sup>11</sup> M., Chaussod<sup>9</sup> R., Cortet<sup>5</sup> J., Fargette<sup>7</sup> M., Giteau<sup>12</sup> J-L., Guernion<sup>3</sup> M., Jolivet<sup>1</sup> C., Lavelle<sup>4</sup> P., Foucaud-Lemercier<sup>2</sup> B., Martin<sup>9</sup> F., Mateille<sup>7</sup> T., Mercier<sup>3</sup> V., Péres<sup>3</sup> G., Pernin<sup>5</sup> C., Plantard<sup>8</sup> O., Ponge<sup>6</sup> J.F., Ranjard<sup>9</sup> L., Rougé<sup>3</sup> L., Ruiz<sup>4</sup> N., Tico<sup>12</sup> S., Velasquez<sup>4</sup> H., Villenave<sup>10</sup> C., Walter<sup>2</sup> C.

1 INRA Orléans InfoSol

- <sup>2</sup> Agrocampus Rennes, UMR INRA SAS
- 
- 
- <sup>3</sup> Université de Rennes1, UMR CNRS *EcoBio*<br><sup>4</sup> Univ. Paris 12 Bondy, UMR IRD *BioSol* 5<br><sup>5</sup> ENSAIA-INPL Nancy, UMR INRA *Sols et Environnement*
- 
- $^6$  UMR CNRS Brunoy<br> $^7$ IRD Montpellier, UMR CBGP
- 8 Rennes, UMR Partier, UMR INRA *Bio3P*<br><sup>9</sup> INRA Dijon, UMR INRA MGS
- 
- 
- 
- 10 IRD Montpellier, UMR *Eco&Sols*<br><sup>11</sup> ESA Angers<br><sup>12</sup> Chambre d'Agriculture de Bretagne

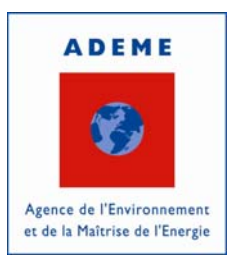

# **TOME 2 :**

# **CAHIER DES METHODES**

**Méthodes d'extraction et d'analyse des groupes biologiques étudiés durant le programme RMQS** *BioDiv* **Bretagne** 

# **SOMMAIRE**

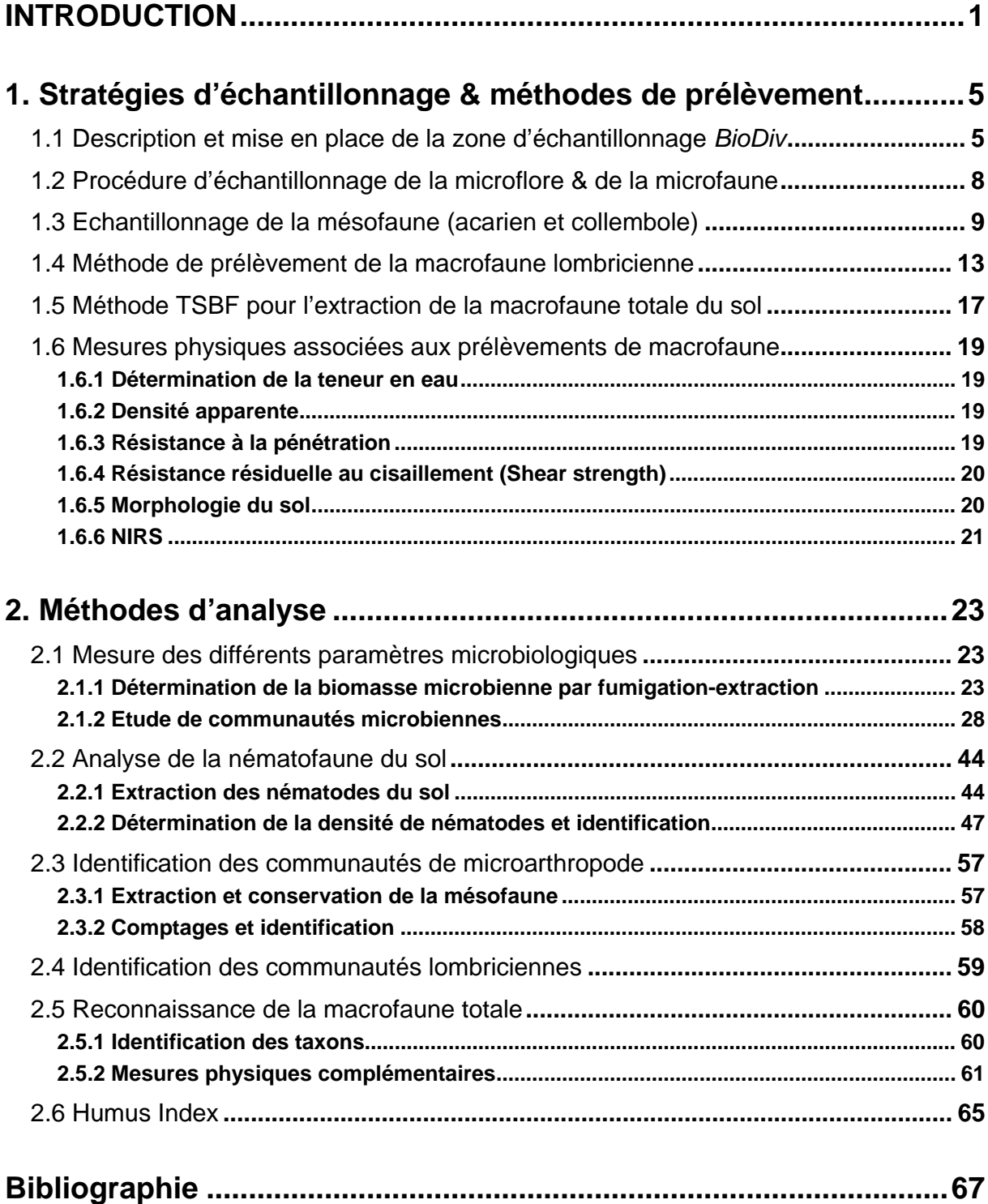

# **INTRODUCTION**

Dans le cadre de ses missions, l'ADEME est membre fondateur du Groupement d'Intérêt Scientifique Sol (GIS Sol<sup>1</sup>) dont les objectifs sont de constituer et de gérer un système d'information sur les sols de France, par rapport à leur distribution spatiale, leurs propriétés et l'évolution de leurs qualités. Parmi les différents programmes menés par le GIS Sol, l'ADEME participe notamment au RMQS (Réseau de Mesure de la Qualité des Sols) dont le principal objectif est de mesurer périodiquement différentes variables afin d'être en mesure d'évaluer la qualité des sols et d'estimer son évolution (Jolivet, 2006). Actuellement, les mesures réalisées sont exclusivement physiques (ex : densité apparente) ou chimiques (ex : teneur en éléments traces). Ainsi, contrairement à d'autres réseaux européens de surveillance des sols, aucune mesure biologique n'est actuellement réalisée. Dès lors, le programme **RMQS** *BioDiv* a été accueilli très favorablement par le Haut Comité de Groupement du GIS Sol lors de sa présentation en juin 2005, d'une part car il constitue une expérience unique en France de mesure spatialisée de la diversité biologique des sols, et d'autre part car ses conclusions permettront d'orienter le choix des paramètres biologiques à mesurer ultérieurement sur le réseau.

Ce programme complète également deux actions menées par l'ADEME à savoir :

- le programme national ADEME "Bioindicateurs de qualité des sols" qui a besoin d'acquérir des données sur différentes composantes biologiques du sol, dans différents contextes, afin de constituer des référentiels d'interprétation des données acquises par différents bioindicateurs (ADEME, 2004)

- le programme européen  $ENVASSO<sup>2</sup>$  (ENVironmental ASsessment of Soil for mOnitoring) pour lequel l'ADEME est notamment chargée d'animer et de coordonner les actions concernant la mesure de la biodiversité des sols et son interprétation.

1

<sup>1</sup> http://www.gissol.fr

<sup>&</sup>lt;sup>2</sup> http://www.envasso.com/biodiversity.htm

Le RMQS *BioDiv* vise à établir un premier référentiel de la composante biologique des sols et de son activité grâce à une caractérisation de l'ensemble de la biodiversité des sols ; ses différents objectifs sont :

- ¾ évaluer des paramètres définissant l'état de la biodiversité structurelle et fonctionnelle
- ¾ étudier les relations possibles entre les paramètres définissant la qualité d'un sol et sa composante biologique
- ¾ pallier au manque d'outils de mesure des caractéristiques biologiques des sols

Ce programme est mené par UMR ECOBIO (Université de Rennes 1 / CNRS) et financé, en partie, par l'ADEME. Différents partenaires de toute la France (Rennes, Paris, Dijon, Montpellier, Nancy) se sont associés pour permettre cet inventaire de la biodiversité des sols bretons. Les groupes biologiques étudiés dans le cadre de ce programme sont : la macrofaune totale, les lombriciens, la mésofaune, les nématodes et la microbiologie. Ainsi, plusieurs échelles de taille d'organismes sont explorées (Figure 1).

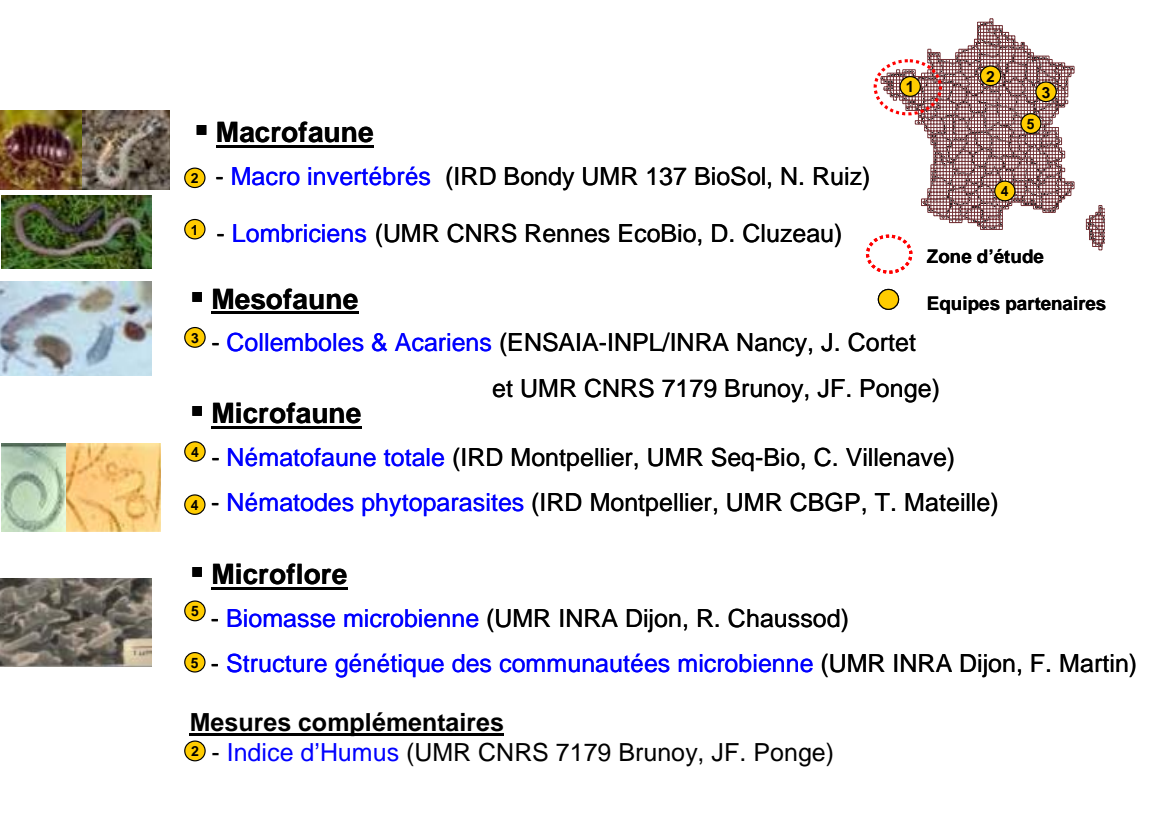

**Figure 1 : Groupes biologiques étudiés et équipes partenaires associées du programme RMQS** *BioDiv*

L'un des objectifs finalisés du programme RMQS *BioDiv* est de confirmer des méthodes de caractérisation de communautés du sol afin de contribuer à une meilleure définition de normes. Dans cet esprit, ce tome 2 expose le **cahier des méthodes** ayant pour but de recenser les **protocoles et procédures** d'études des paramètres biologiques pris en compte dans le cadre de ce programme a été rédigé. Ce cahier est composé de nombreuses illustrations pour faciliter la compréhension des aspects « techniques ». Il est construit en deux parties :

#### i) *Stratégies d'échantillonnage et méthodes de prélèvement au terrain*

Cette première partie décrit la zone de prélèvement (appelé zone *BioDiv*) et présente les procédures et protocoles nécessaires à l'échantillonnage de la microflore ; microfaune, mésofaune, macrofaune lombricienne, macrofaune totale et mesures physiques associés.

#### ii) *Méthodes d'analyses au laboratoire*.

Cette seconde partie détaille très précisément les modes opératoires, au laboratoire, effectués pour obtenir l'information biologiques souhaitée.

# **1. Stratégies d'échantillonnage & méthodes de prélèvement**

#### **1.1 Description et mise en place de la zone d'échantillonnage** *BioDiv*

La zone d'échantillonnage *BioDiv* est une bande de 34m sur 3m, située à 5m au Nord du carré d'échantillonnage composite RMQS classique (paramètres physicochimiques) (Figure 2). Cette distance a été retenue afin d'éviter au maximum d'interagir avec la zone composite tout en restant dans des conditions topopédologiques similaires.

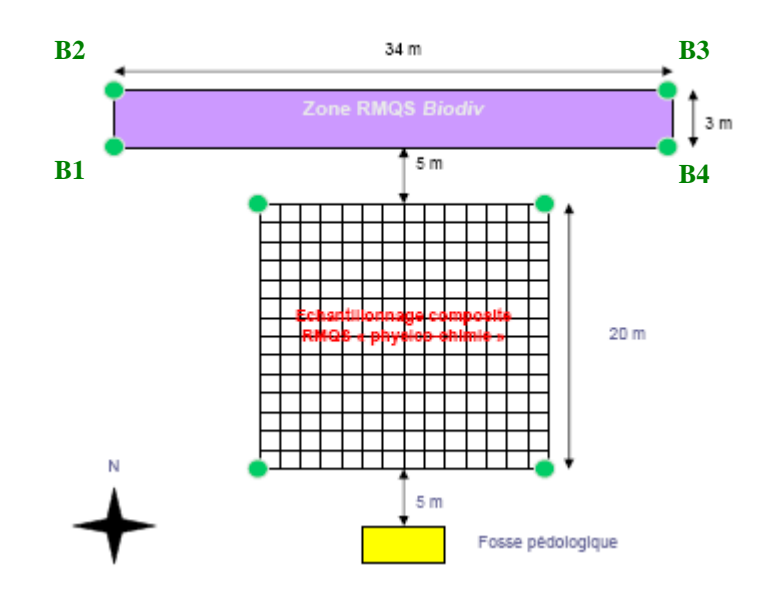

**Figure 2 : Positionnement de la bande d'échantillonnage RMQS** *BioDiv*  **par rapport à la zone d'échantillonnage RMQS classique** 

Remarque : Par convention, la zone d'échantillonnage RMQS *BioDiv* est implantée au Nord du carré d'échantillonnage RMQS classique. Mais des caractéristiques locales (limite de parcelle, zone hydromorphe…) peuvent conduire à modifier cette orientation.

A l'intérieur de la bande *BioDiv* ont été définis des secteurs de prélèvement pour chaque groupe taxonomique (Figure 3).

#### 1. Stratégies d'échantillonnage et méthodes de prélèvement

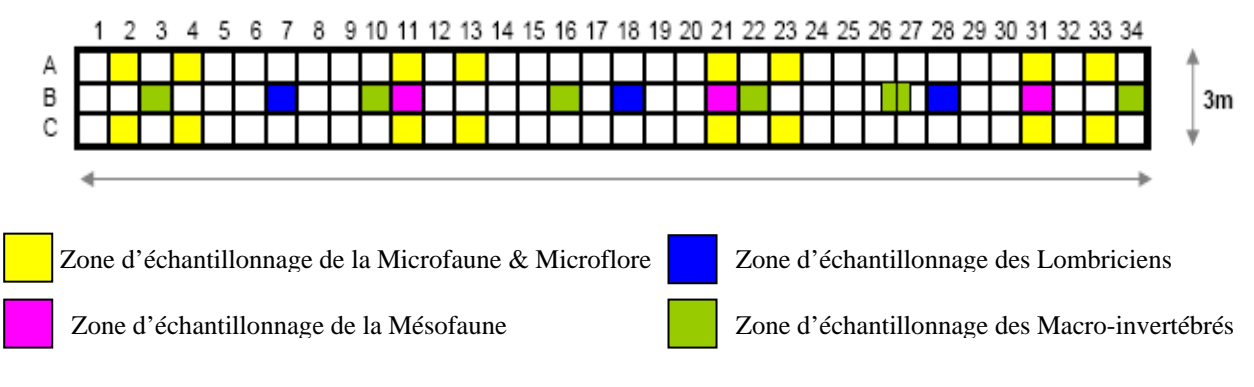

**Figure 3 : Détails des secteurs de prélèvements des différents groupes taxonomiques à l'intérieur de la bande d'échantillonnage** *BioDiv* 

**Tableau 1 : Récapitulatif des étapes de mise en place d'un site RMQS** *BioDiv* 

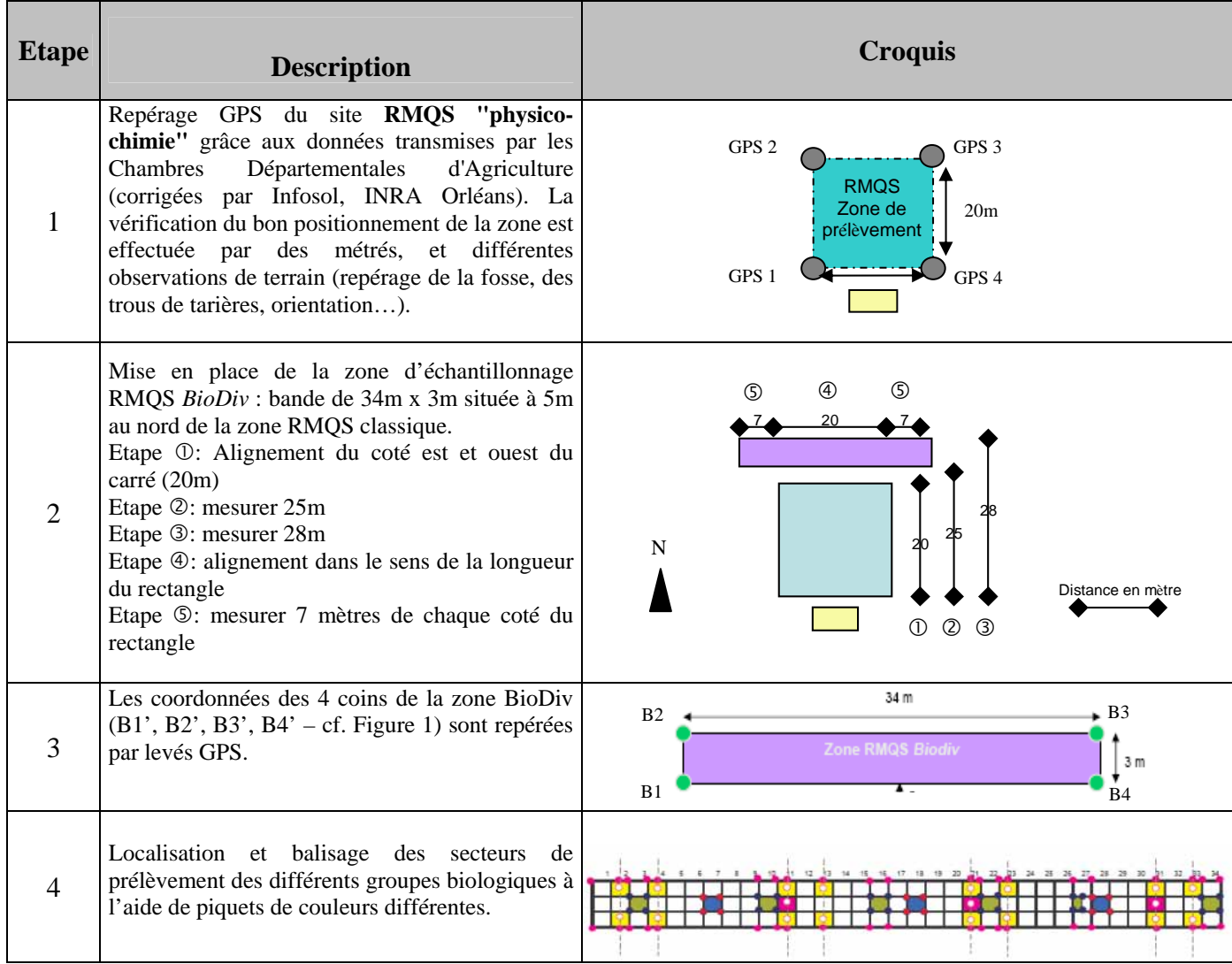

1. Stratégies d'échantillonnage et méthodes de prélèvement

#### Pour plus d'information sur le programme RMQS Classique, veuillez contacter:

Claudy Jolivet (Unité Infosol d'Orléans) Line Boulonne (Unité Infosol d'Orléans) Sylvie Tico (Chambre d'Agriculture du Morbihan) Jean-Luc Giteau (Chambre d'Agriculture des Côtes d'Armor) Daniel Hanocq (Chambre d'Agriculture du Finistère) Cyril Guérillot (Chambre d'Agriculture d'Ille-et-Vilaine)

Pour plus d'information sur le programme RMQS *BioDiv*, veuillez contacter:

Daniel Cluzeau (Université de Rennes): 06.07.14.85.55

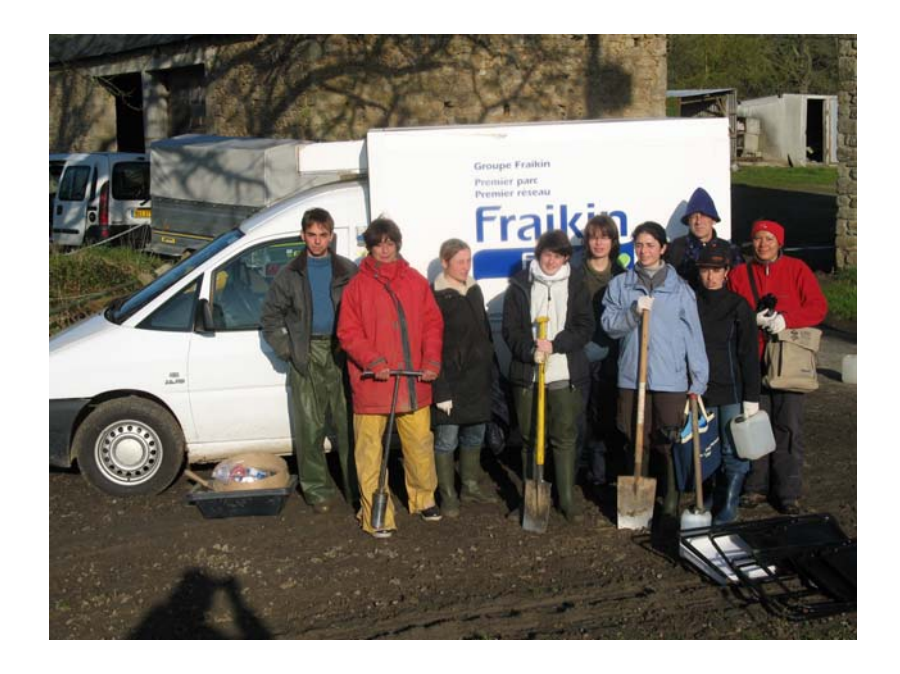

# **1.2 Procédure d'échantillonnage de la microflore & de la microfaune**

La collecte, la manipulation et le stockage du sol en conditions aérobies pour l'étude de la microflore et la respiration microbienne sont effectués en accord avec la **norme ISO/DIS 10381-6**

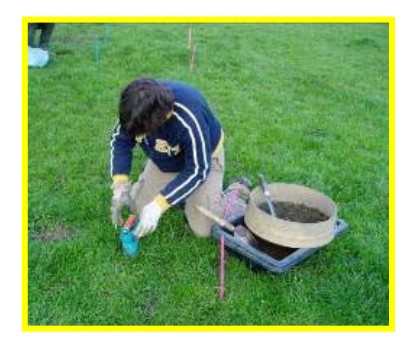

32 carottages élémentaires de sol sont réalisés sur l'ensemble de la zone *BioDiv* (ø 7cm, profondeur 15cm).

Chaque carotte est passée sur un tamis de maille 6 mm. Cette opération permet (i) d'enlever la végétation de surface, les racines visibles, les brindilles de la litière et la faune visible (pour minimiser l'addition du carbone organique frais dans le sol) et (ii) d'homogénéiser les 32 carottes en un échantillon composite.

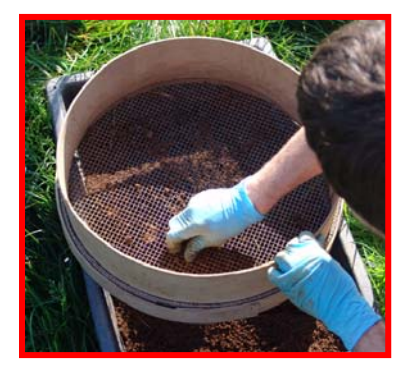

 Le poids de terre est ensuite mesuré, les cailloux étant pesés séparément.

L'échantillon composite est ensuite réparti par spécialités, dans des sacs plastiques identifiés avec le numéro du site échantillonné :

- $\rightarrow$  3 x 500 g : nématodes libres
- $\rightarrow$  1 kg : kystes de nématodes phytoparasites (campagne 2006)
- $\rightarrow$  3 kg : microflore
- $\rightarrow$  500 g : humidité pondérale
- → 1 kg : pédothèque RMQS *BioDiv*

La conservation des échantillons au terrain et leur transport vers les laboratoires d'analyses se fait à basse température (entre 4°C et 6°C).

# **1.3 Echantillonnage de la mésofaune (acariens et collemboles)**

#### Selon la **norme ISO 23611-2:2006(E)**

*« Cette partie de la norme ISO 23611 précise la méthode d'échantillonnage, d'extraction et de conservation des acariens et des collemboles depuis le sol de la parcelle comme préalable pour l'utilisation de ces animaux comme bio-indicateur (c'est dire évaluer la qualité des sols comme habitats pour les organismes). »* 

#### ¾ **Matériels**

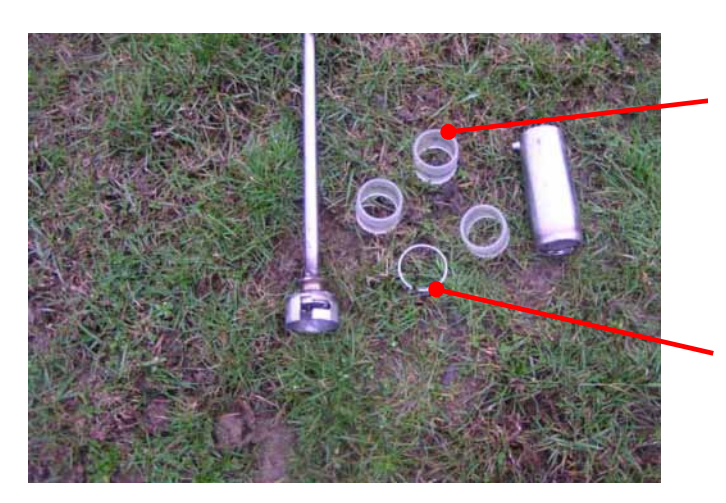

Tubes en plexiglas à insérer superposés dans le carottier

Bague à insérer dans le carottier par le haut pour fixer les tubes en plexiglas

Eléments composant le carottier

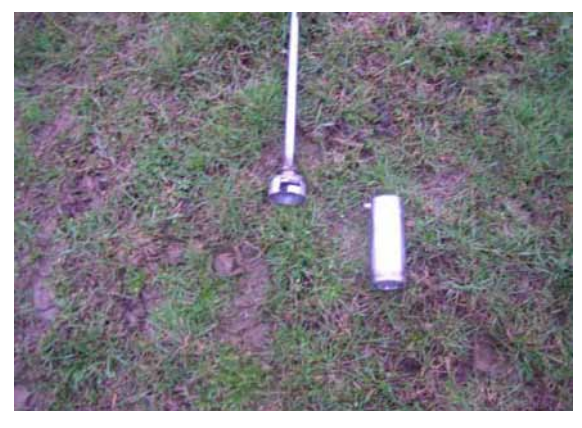

Carottier Ouvert Carottier fermé

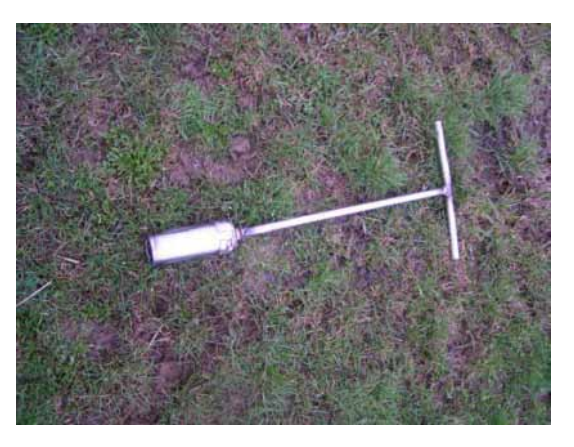

#### ¾ **Procédures**

#### A) Montage du carottier

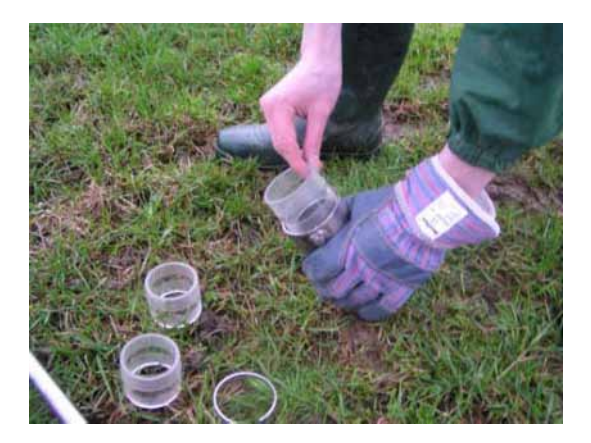

1) Insérer les tubes en plexiglas dans le bas du carottier.

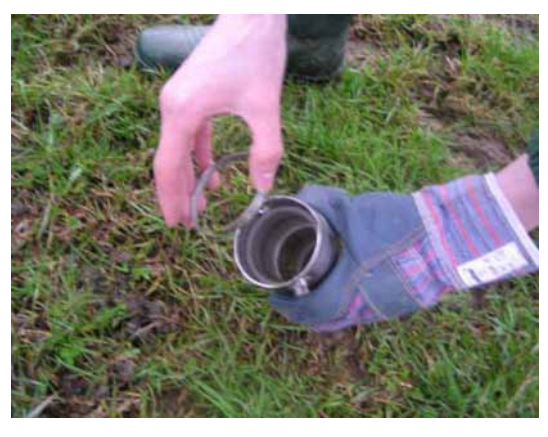

2) Fixer la bague en inox à l'intérieur du carottier pour maintenir les tubes en plexiglas.

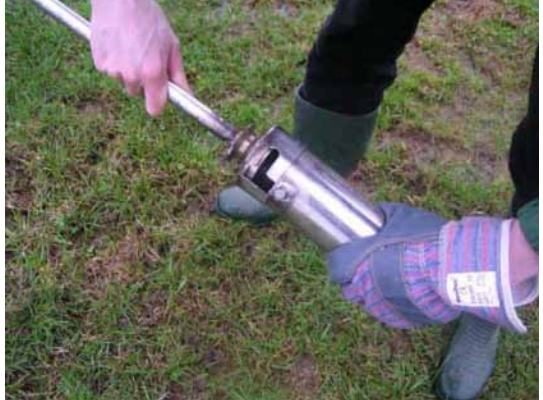

3) Assembler les deux parties du carottier

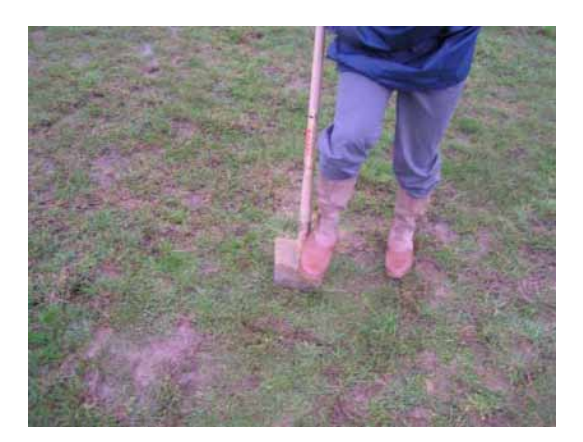

1) Si le sol est difficile à pénétrer, commencer par entailler le sol avec une bêche afin de pratiquer deux ouvertures parallèles.

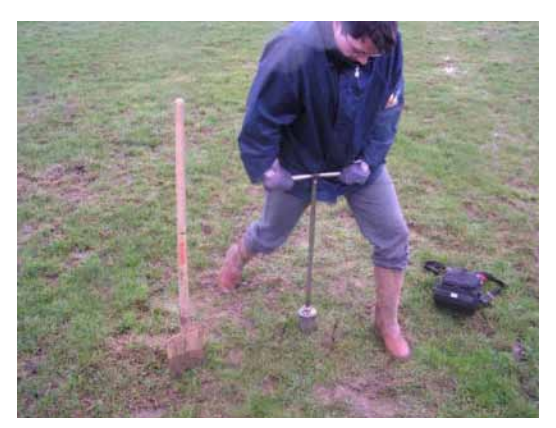

2) Enfoncer le carottier le plus profondément possible dans le sol. S'il n'est pas possible d'enfoncer complètement le carottier, on ne prélèvera que 2 profondeurs (sur 10 cm) au lieu de 3 (sur 15 cm).

B) Carottage

#### C) Collecte des échantillons

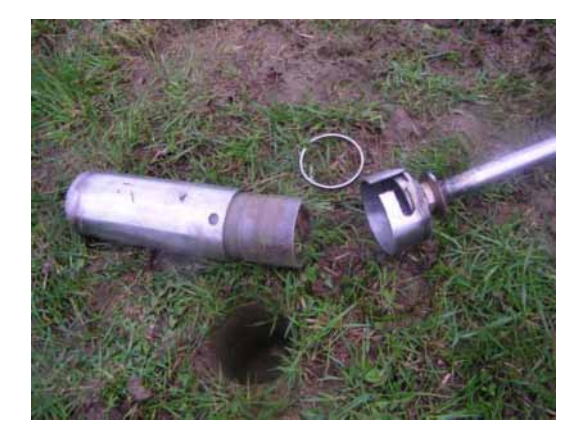

1) ouvrir le carottier, ôter la bague et faire glisser les tubes en plexiglas. Parfois il faut un peu décoincer les tubes plexiglas, mais il faut éviter de tasser le sol par le haut et par le bas à l'intérieur du tube

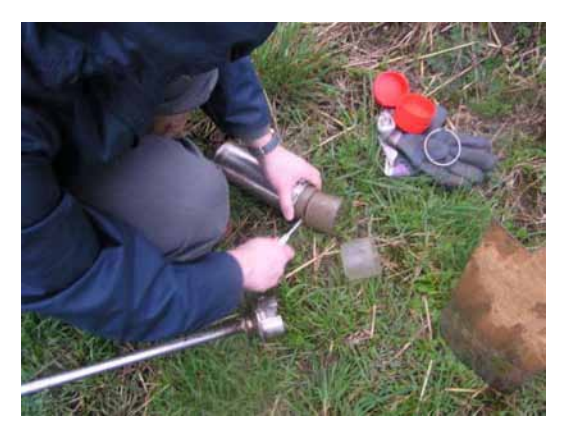

2) Découper la carotte au fur et à mesure à l'aide d'un couteau cranté (éviter les couteaux lisses)

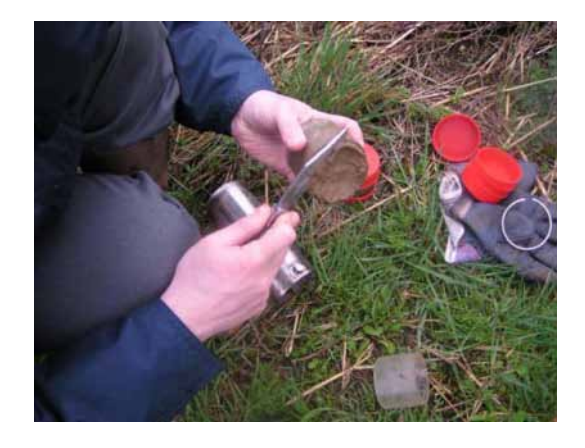

3) Pour l'échantillon du fond, araser le surplus de sol provenant de la base de la carotte avec un couteau cranté

#### D) Fermeture des échantillons

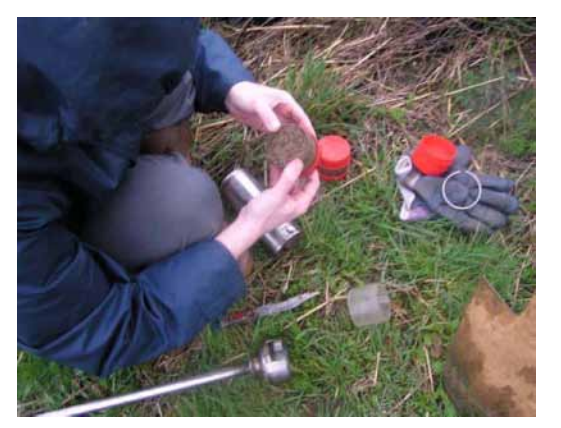

1) Fixer un capuchon de chaque coté de l'échantillon (bien repérer le haut et le bas de l'échantillon en annotant les couvercles avec un marqueur par exemple)

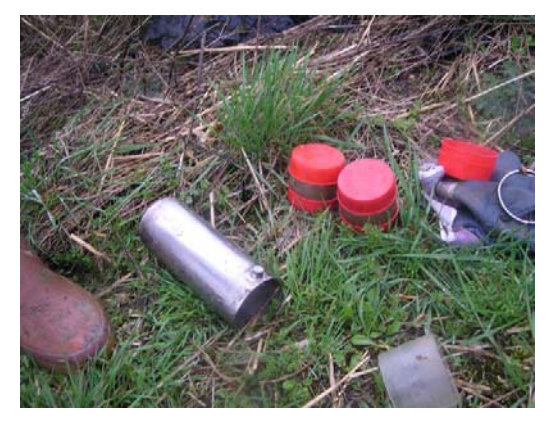

2) Identifier lisiblement les échantillons (date, lieu, numéro de carotte, profondeur). Maintenir les échantillons au frais (5°C) sans les retourner. Les expédier dans les 10 jours grand maximum, bien calés dans une caisse hermétiquement fermée

# **1.4 Méthode de prélèvement de la macrofaune lombricienne**

#### ¾ **Matériels**

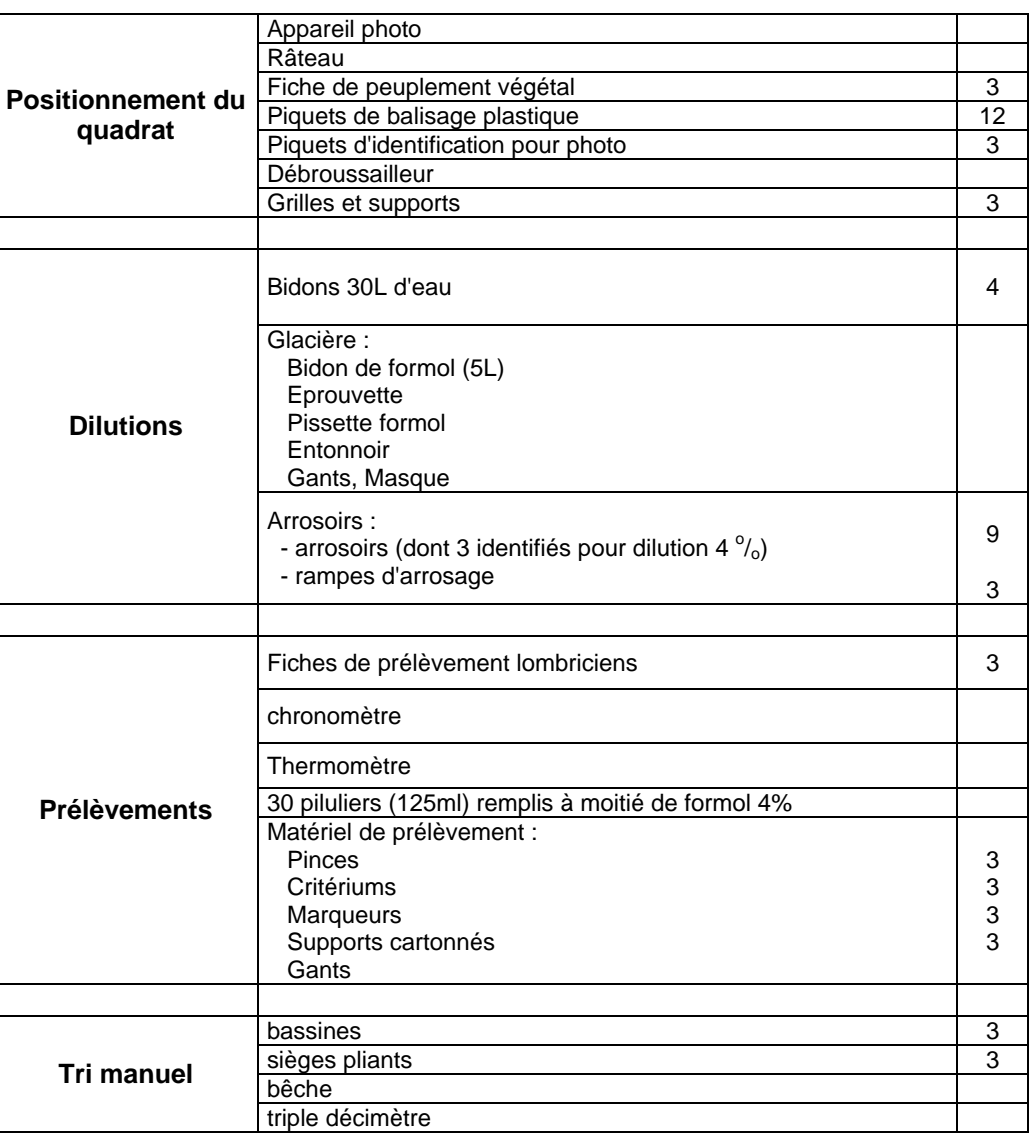

#### **Tableau 2 : Liste du matériel pour l'échantillonnage des lombriciens**

*AVERTISSEMENT- Des précautions appropriées (c'est-à-dire des gants) doivent être prises quand on travaille avec le formol pour éviter un contact par inhalation ou cutané, en accord avec la « feuille de donnée sur les recommandations d'utilisation » éditée par le fabricant. Le composé est irritant cutané et il est considéré comme possiblement cancérigène (humain : preuve limitée ; animaux : preuve suffisante). Il est légalement autorisé dans le monde de l'industrie et pour un usage scientifique.* 

Les lombriciens sont extraits, en utilisant la méthode au formol (Bouché, 1972; Cluzeau et al., 1999 & 2003) sur une grille de 1m², et un tri manuel sur un volume de sol (25x25x25cm). Quelques variations peuvent être observées avec la **norme ISO** 

**23611-1:2006(E)**, dans un but d'adaptation aux sols tempérés (réplicat de 1 m<sup>2</sup>, extraction au formol avant un tri manuel).

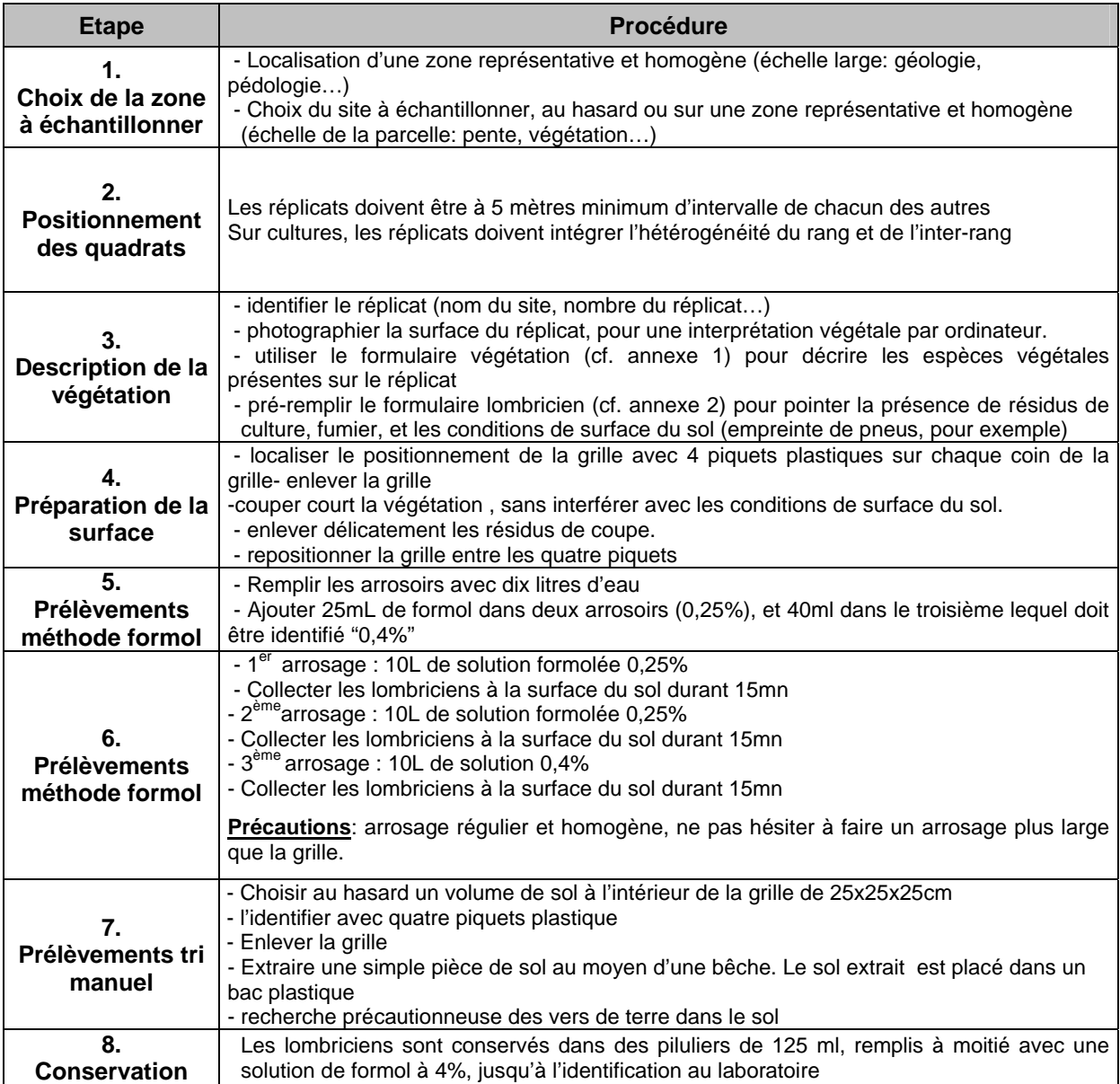

#### **Tableau 3 : Procédure d'échantillonnage des lombriciens**

#### ¾ **Recommandations sur systèmes particuliers**

 L'échantillonnage devrait être fait à une période de l'année ou les animaux ne sont pas forcés par des conditions environnementales (c'est à dire une faible humidité du sol et/ou de hautes températures) à se mettre dans un état de léthargie (c'est à dire une non-réaction au formol). Dans les régions tempérées, les périodes

#### 1. Stratégies d'échantillonnage et méthodes de prélèvement

d'échantillonnage qui ne sont pas favorables sont l'hiver et, en particulier, le milieu de l'été.

#### ¾ **Positionnement des réplicats**

- o *Sur la parcelle*: positionner la case A1 vers le haut de la pente (les colonnes de la grille parallèle à la pente). S'il n'y a pas de pente, positionner A1 vers le nord.
- o *Sur la culture annuelle* : positionner le coté gauche de la grille tout le long du rang de semis, la case A1 vers le haut de la pente.
- o *Sur les cultures pérennes* (vignoble) : positionner le rang de vigne entre la colonne B&C, la case A1 vers le haut de la pente.

#### ¾ **Stade actuel de validation méthodologique**

La grille de 1m<sup>2</sup> subdivisée en 64 pixels (8 colonnes : A à H, et 8 lignes : 1 à 8, comme une grille de jeu d'échecs, pour autoriser une évaluation de la variabilité spatiale intra-mètre carré.

A l'intérieur de la grille, 8 zones sont définies :

- 4 sous-placettes centrales de 1/16 m², distribuées autour du point central du mètre carré.
- 4 autres zones complètent les sous-placettes de 1/16m<sup>2</sup> pour obtenir 1/4m<sup>2</sup> quantifiable (Figure 5).

Le nombre de zones dans le mètre carré peut être réduit à 4, 2 ou 1 en fonction de l'hétérogénéité environnementale ou d'objectifs spécifiques.

Le support de pilulier a été développé et fixé sur la grille de prélèvement afin d'être plus efficace pour la collecte des lombriciens.

1. Stratégies d'échantillonnage et méthodes de prélèvement

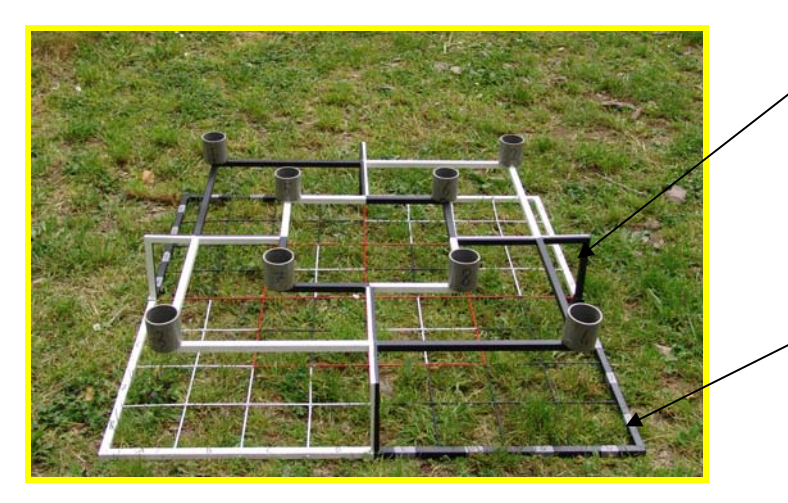

Support pour 8 piluliers remplis à moitié avec une solution de formol à 4% dans lequel sont conservés les lombriciens, selon leur point d'extraction dans la grille.

1m² grille subdivisée en 64 carré comme une grille d'échec

 **Figure 4 : Grille et support pour les prélèvements lombriciens**

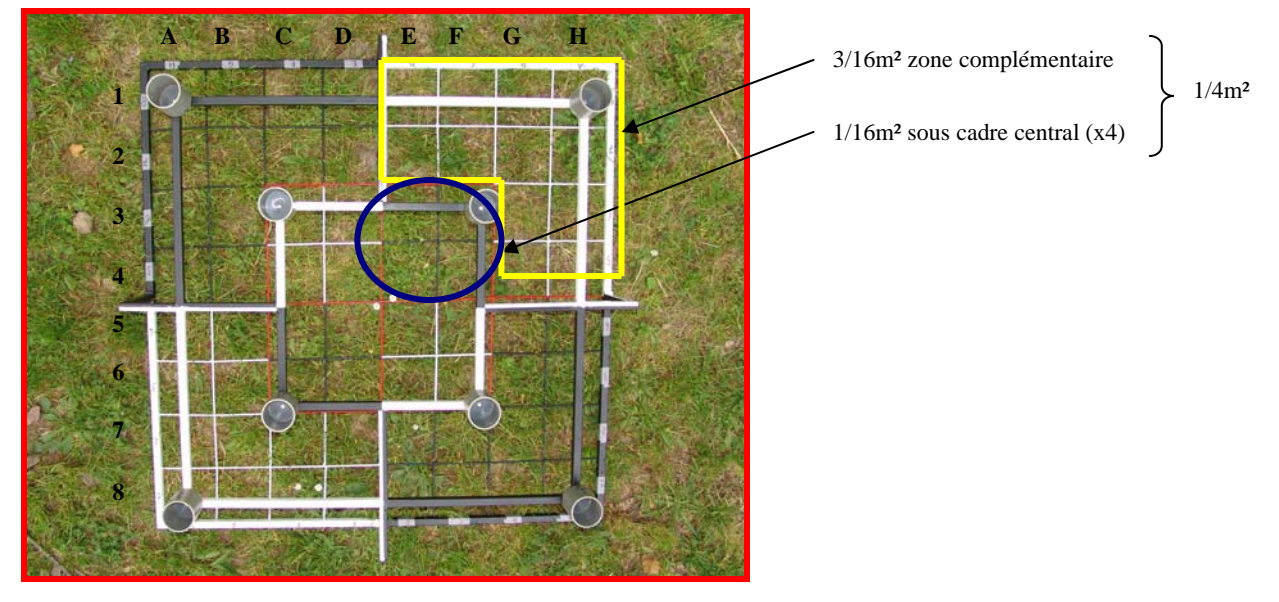

 **Figure 5 : Les 8 zones d'extraction des lombriciens**

#### ¾ **Références bibliographiques**

**Bouché** M.B., 1972 - Lombriciens de France. Ecologie et systématique. INRA, Paris.

- **Cluzeau** D., Cannavacciulo M., Pérès G., 1999 Indicateurs macrobiologiques des sols : les lombriciens – Méthode d'échantillonnage dans les agrosystèmes en zone tempérée. In 12ème Colloque Viticole et OEnologique Ed. ITV Paris, p 25-35
- **Cluzeau** D., Pérès G., Decaens T., Bureau F., Grandin V., & Giteau J.L., 2003 Caractérisation macrobiologique des sols agricoles tempérés : évaluation des lombriciens et de leurs activités. *COMIFER-GEMAS,* p145-155.

## **1.5 Méthode TSBF pour l'extraction de la macrofaune totale du sol**

L'extraction de la faune du sol est réalisée en utilisant la méthode TSBF (Tropical Soil Biology and Fertility) modifiée pour être adaptée aux milieux tempérés (Lavelle, 1988 ; Anderson et Ingram, 1993) et qui est en cours de standardisation (**prochaine norme ISO 23611-5**).

Cette méthode combine l'extraction au formol (étape 1) et le tri manuel du sol (étape 2). Sur des surfaces unitaires de 25x25 cm d'arête on réalise deux applications d'une solution formolée (0.2%) à dix minutes d'intervalle suivies d'un tri manuel des premiers 15cm du sol. Les macro-invertébrés ainsi prélevés sont conservés dans du formol concentré à 4%.

#### ¾ **Procédures**

Le prélèvement des macro-invertébrés est réalisé en deux étapes :

#### **ETAPE 1** : Extraction de la faune « active » du sol

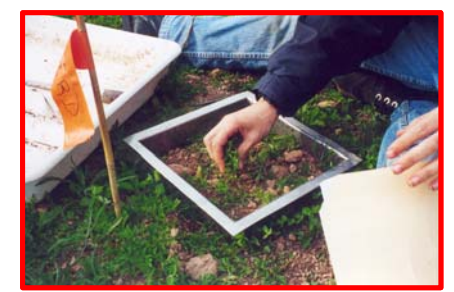

des petits invertébrés.

La surface à échantillonner est délimitée par un cadre métallique de 25x25 cm de côté. La litière est enlevée et triée manuellement sur place. La végétation est coupée pour que la surface du sol soit aussi propre que possible afin de faciliter le repérage

Deux applications de la solution formolée à 0.2% sont déversées à dix minutes d'intervalle pendant lesquelles on prélève les invertébrés qui remontent à la surface du sol. Les invertébrés récoltés sont conservés dans un pilulier avec du formol concentré à 4%.

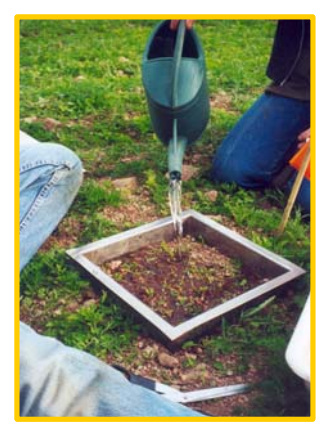

#### **ETAPE 2** : Extraction de la faune « passive » du sol

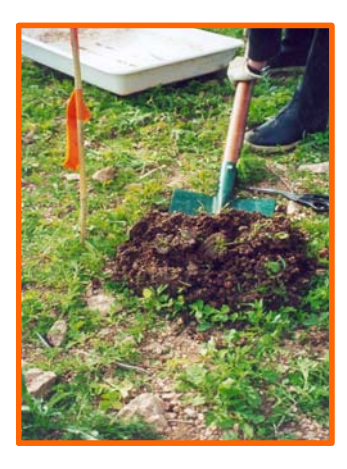

Un bloc de sol est prélevé en creusant à une profondeur de 15 cm. Le bloc est mis dans un sac en plastique d'où on extrait des petites poignées de sol à trier.

Le sol est émietté et étalé dans un bac en plastique. Tous les invertébrés visibles à l'œil nu sont prélevés et conservés dans du formol à 4%.

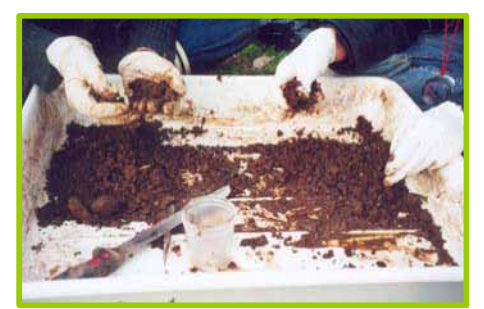

Le temps nécessaire à l'échantillonnage complet d'un point TSBF est d'environ une heure pour une seule personne.

#### ¾ **Références bibliographiques**

- **Anderson** J.P.E., and Ingram J.S.I., 1993 Tropical Soil Biology and Fertility. A Handbook Of Methods. CAB International. Oxon, UK, 44-6.
- **Lavelle** P., 1988 Assessing the abundance and role of invertebrate communities in tropical soils : aims and methods. *Journal of African Zoology*, 102: 275-83.

# **1.6 Mesures physiques associées aux prélèvements de macrofaune**

#### **1.6.1 Détermination de la teneur en eau**

Environ 500 g de l'échantillon composite de sol constitué pour l'étude « microfaune et microflore » (cf.§ 1.2) sont placés dans une boîte en plastique pour détermination au laboratoire.

### **1.6.2 Densité apparente**

- Un cylindre de prélèvement est introduit complètement dans la portion du sol à échantillonner.
- Le cylindre plein est retiré, on nivelle les bords avec un couteau. Il est placé dans un sac plastique bien fermé pour mesure au laboratoire.

### ¾ **Références bibliographiques**

**Rusek** J., Balik V., Hanel L., Frouz J., 1999 - Improved method for comparing abundance data for soil zoological field studies. *European Journal of Soil Biology*, Volume 35, Number 3, pp. 145-152(8).

#### **1.6.3 Résistance à la pénétration**

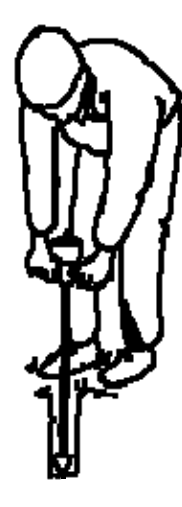

Le pénétromètre est poussé perpendiculairement dans le sol à une vitesse approximative de 2 cm par seconde et avec une pression égale sur chaque poignée. Lecture directe sur une échelle, l'unité de mesure est méga-Pascal (MPa).

¾ **Références bibliographiques** 

http://soils.usda.gov/sqi/assessment/test\_kit.html

#### **1.6.4 Résistance résiduelle au cisaillement (Shear strength)**

La résistance au cisaillement est un terme employé pour décrire la force du sol pour résister à la déformation due à l'effort de cisaillement. La résistance au cisaillement de sol a été souvent présentée comme la meilleure propriété de sol pour prévoir l'effort de cisaillement critique.

Sous une charge, le sol résiste à la force de cisaillement par deux mécanismes :

- Une force cohésive provoquée par les forces entre les particules de sol.
- Un frottement interne provoqué par le contact entre les particules.

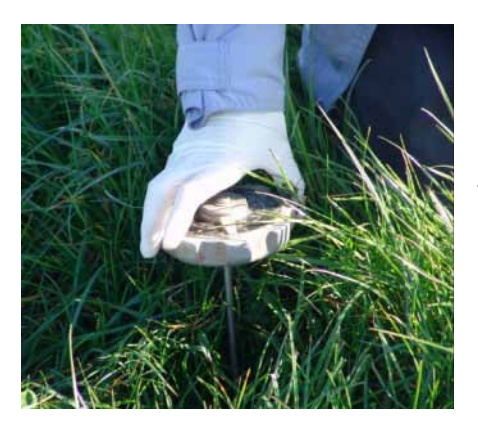

L'appareil est introduit dans le sol et la molette est tournée jusqu'à enregistrer la force maximale opposée par le sol. L'unité de mesure est le kilo-Pascal (kPa).

### ¾ **Références bibliographiques**

#### http://en.wikipedia.org/wiki/Shear\_strength

**Leonard** J., Richard, G. 2004 - Estimation of runoff critical shear stress for soil erosion from soil shear strength. *Catena*, 57: 233–249.

#### **1.6.5 Morphologie du sol**

Les propriétés globales déterminent l'état structural de macro-échelle du sol. La macro-agrégation est un attribut fortement dynamique des sols qui est considéré comme ayant un impact significatif sur leur capacité de stocker le carbone et de conserver des éléments nutritifs. Les agrégats sont principalement constitués par des processus biologiques et physiques et sont responsables de la structure du sol. Parmi les processus impliqués dans la formation des agrégats nous pouvons citer le

mouillage et le séchage, les cycles de gel et dégel, d'autres changements de température, le système de culture, la croissance des plantes et l'activité des vers de terre.

La technique utilisée ici est dérivée de l'approche de Topoliantz et al. (2000). Un petit bloc de sol de 5x5x5cm est prélevé et conservé pour analyse au laboratoire.

#### ¾ **Références bibliographiques**

- **Topoliantz** S., Ponge J.F., Viaux P., 2000 Earthworm and enchytraeid activity under different arable farming systems, as exemplified by biogenic structures. *Plant and Soil*, 225: 39-51.
- **Velasquez** E., Pelosi C., Brunet D., Grimaldi M., Martins M., Rendeiro A.C., Barrios E., Lavelle P., This ped is my ped: visual separation and Near infrared spectra allow determination of the origins of soil macro-aggregates. In press *Pedobiologia.*

#### **1.6.6 NIRS**

10 à 15 g de l'échantillon composite de sol récupéré pour mesurer la densité apparente sont utilisés pour étudier la NIRS (Near Infra red Reflectance Spectrometry).

# **2. Méthodes d'analyse**

# **2.1 Mesure des différents paramètres microbiologiques**

#### **2.1.1 Détermination de la biomasse microbienne par fumigation-extraction**

#### **2.1.1.1 Biomasse microbienne ou matière organique vivante (MOV)**

Quantification d'après la **norme ISO 14240-2**.

La notion de biomasse microbienne recouvre l'ensemble des micro-organismes du sol (bactéries, champignons, etc.). Il s'agit d'une méthode «biocidale», consistant à tuer les êtres vivants du sol à l'aide de vapeurs de chloroforme, et à mesurer la quantité de carbone (d'origine microbienne) qui est libérée par ce traitement. Ici la technique utilisée est la fumigation-extraction. Elle est basée sur la détermination du carbone organique extractible dans un échantillon fumigé et dans un échantillon du même sol non fumigé. Le supplément de carbone rendu extractible par fumigation est directement proportionnel à la biomasse microbienne présente.

#### ¾ **Matériels**

Etuve à vide et pompe à vide, ampoule à décanter (pour lavage du chloroforme), petits récipients en verre, table agitatrice, centrifugeuse, pots de centrifugation, analyseur de carbone organique dissous (COD).

#### ¾ **Procédures**

- ) L'échantillon est divisé en deux lots : lot "témoin" (non fumigé) et lot fumigé
- ) Le lot fumigé est traité par des vapeurs de chloroforme (CHCl3) pendant 16 heures (dans un dessiccateur sous vide).
- ) L'extraction du carbone organique est réalisée par agitation de l'échantillon dans du K2SO4 (0,05 N) pendant 45 mn à 20°C. L'extraction est suivie d'une centrifugation à 6000 g pendant 5 mn pour séparer le culot de sol du surnageant (dans lequel sera quantifié le COD).

) Dosage par oxydation au persulfate sous rayonnement UV (appareil Dohrman DC 80) du carbone organique soluble.

La différence du carbone organique soluble entre les deux types d'échantillons (fumigés et témoins non fumigés) donne la quantité de carbone « extractible » d'origine microbienne. Cette quantité peut être convertie en biomasse en utilisant un coefficient de proportionnalité (0,38) selon Chaussod et Houot (1993) :

Carbone extractible  $(C.E.) = Cf- Ct$ 

Où : Cf = carbone extrait du sol fumigé, et Ct = carbone extrait du sol non fumigé

C-biomasse =  $C.E. / Kc$ ; avec  $Kc =$  fraction extractible du carbone de la biomasse (0,38)

#### ¾ **Références bibliographiques**

- **AFNOR,** 1997 Norme FD ISO 14.240-2 « Qualité du sol Détermination de la biomasse microbienne du sol. Partie 2 : Méthode par fumigation-extraction ».
- **Chaussod** R., Houot S., Guiraud G. and Hétier J.M., 1988 Size and turnover of the microbial biomass in agricultural soils: laboratory and field measurements. *In :* Nitrogen efficiency in agricultural soils and the efficient use of fertilzer nitrogen, Jenkinson & Smith, Eds., Elsevier Applied Science (London), pp 312-326.
- **Chaussod** R., et Houot S., 1993 La Biomasse Microbienne des sols : perspectives d'utilisation de cette mesure pour l'estimation de la fourniture d'azote par les sols. *In : Matières organiques et agricultures*, Actes des Quatrièmes Journées de l'Analyse de Terre (GEMAS) et Cinquième Forum de la Fertilisation Raisonnée (COMIFER), Blois, 16-18/11/93, J. Decroux et J.C. Ignazi, Eds., 17-26.
- **Wu** J., Joergensen R.G., Pommerenning B., Chaussod R. and Brookes P.C., 1990 Measurement of soil microbial biomass C by fumigation-extraction: an automated procedure. *Soil Biology and Biochemistry*, 22: 1167-1169.

#### **2.1.1.2 Pool de matière organique labile (MOL)**

C'est le pool de matière organique non vivante mais labile. Il est mesuré après extraction du carbone extractible microbien. La méthode utilisée n'est pas normalisée mais résulte de travaux publiés (Lemaître *et al.*, 1995). Concrètement, ce pool labile de la M.O. est défini à partir du carbone organique solubilisable par l'eau chaude sous pression équilibrante (16h à 121°C), sur le culot de centrifugation des échantillons fumigés.

#### ¾ **Matériels**

Pots de centrifugation, autoclave, table agitatrice, centrifugeuse, doseur de carbone organique dissous.

#### ¾ **Procédures** : Extraction à l'autoclave

- ) Division de l'échantillon en deux lots : lot "témoin" (non fumigé) et lot fumigé
- ) Récupération du culot de l'échantillon fumigé ayant servi à l'extraction de la MOV
- $\textdegree$  Ajout de 200 ml de K2SO4 (0,05 N) par pot ; agiter pour remettre le culot en suspension.
- ) Remise en suspension et autoclavage de l'échantillon sous pression équilibrante à 121°C pendant 16 heures
- ) Centrifugation de la suspension à 6000 g pendant 5 mn (après refroidissement et agitation)
- Dosage du carbone organique dans le surnageant

### ¾ **Références bibliographiques**

- **Lemaître** A., Chaussod R., Tavant Y. and Bruckert S., 1995 An attempt to determine a pool of labile organic matter related to the soil microbial biomass. *European Journal of Soil Biology*, 31 (3): 121-125.
- **Lemaître** A., Tavant Y., Chaussod R. and Andreux F., 1995 Characterisation of microbial compounds and metabolites isolated from a humic calcic soil. *European Journal of Soil Biology*, 31 (3): 127-133.
- **Sparling** G., Vojvodic-Vukovic M. and Schipper L.A., 1998 Hot-water-soluble C as a simple measure of labile soil organic matter: the relationship with microbial biomass C. *Soil Biology and Biochemistry*, 30: 1469-1472.

#### **2.1.1.3 Minéralisation du carbone ou respiration**

La respiration du sol (ou minéralisation du carbone) est mesurée selon la Norme **ISO 14239**. Elle est estimée à partir la quantité de C-CO<sub>2</sub> qui se dégage lors d'une incubation de l'échantillon de sol en conditions standard (28 jours à 28°C, à une teneur en eau proche de la capacité au champ).

#### ¾ **Matériels**

Salle (ou enceinte) d'incubation à 28  $\pm$  0.5°C ; flacons hermétiques ; soude diluée et distributeur (ex : zipette) ; système de dosage du C-CO<sub>2</sub> (NDIR, ou colorimétrie, ou titration).

#### ¾ **Procédures**

Peser une quantité de sol frais correspondant à 40 g de sol sec. Introduire ce sol dans un flacon fermant de façon parfaitement hermétique (ex : flacons à sérum de 575 ml), avec un pilulier (ex : flacon à scintillation) contenant 10 ml de soude 0,25 ou 0,5 N. Placer l'ensemble dans l'enceinte thermostatée à 28°C. Changer les pièges après 10 jours (permet également l'aération : renouvellement de l'atmosphère des flacons d'incubation). Doser le  $C$ - $CO<sub>2</sub>$  piégé dans la soude par l'une des méthodes possibles. N.B. dans le cadre du programme RMQS-Bretagne, le C-CO<sub>2</sub> a été dosé par NDIR après déplacement (injection dans le réacteur acide du doseur Dohrmann DC80). Cumuler les quantités de C-CO<sub>2</sub> respirées sur 0-10 j et 10-28 j. Exprimer les résultats en mgC-CO<sub>2</sub>/kg sol.

#### ¾ **Références bibliographiques**

**AFNOR**, Norme XP U 44-163. Incubations en conditions contrôlées.

**AFNOR,** 1997 - Norme ISO 14.239 « Méthodes de mesure de la minéralisation de produits chimiques organiques dans le sol sous conditions aérobies, au moyen de systèmes d'incubation de laboratoire ».

**Chaussod** R., Nicolardot B., Catroux G. et Chrétien J., 1986 - Relations entre les caractéristiques physico-chimiques et microbiologiques de quelques sols cultivés. *Science du Sol*, 24, pp 213-226.

#### **2.1.2 Etude de communautés microbiennes**

#### **2.1.2.1 Extraction de l'ADN du sol**

Selon protocole en cours de normalisation auprès de l' AFNOR et de l'ISO (ref **ISO CD/11063**)

Le but de ce protocole est d'isoler de l'ADN génomique à partir de petite quantité de sol. Il s'agit de l'obtenir non dégradé, et suffisamment purifié pour qu'il ne contienne pas d'impuretés interférant avec les réactions enzymatiques (amplifications PCR, digestion par des enzymes de restriction, ligation), avec un dosage par spectrofluorimétrie et avec la migration en gel d'agarose.

Le matériel est finement broyé pour détruire l'ensemble des cellules. Un broyage fin permettra ensuite une meilleure extraction de l'ADN.

La première étape est constituée par l'extraction rapide de l'ADN total. Pour cela, intervient une dénaturation des protéines et des lipides par l'action d'un détergent (SDS) à haute température suivie d'une précipitation des complexes protéines/lipides-SDS dénaturés (Dellaporta *et al*., 1983). Les différents constituants du tampon d'extraction ont les rôles suivants :

La forte concentration en EDTA permet de chélater la majorité des cations bivalents (Mg++), cofacteur de nombreuses DNAses; la solution est tamponnée par du Tris pH 8,0, la concentration en NaCl limite les dénaturations partielles possibles de l'ADN à 70°C et libère de nombreuses interactions ADN - protéines; le SDS facilite la lyse des membranes et la dénaturation des protéines. Le PVP 40 000, polymère de haut poids moléculaire (40 000 en moyenne) réalise un complexe avec les composés phénoliques et les alcaloïdes (Gegenheimer P, 1990)

Le sol échantillonné peut-être stocké (i) congelé ne devant être décongelé que dans le tampon d'extraction, (ii) séché rapidement ou (iii) lyophilisé.

Pour séparer l'ADN des protéines dénaturées, la méthode choisie est la déprotéinisation par "salting-out" qui consiste à précipiter les protéines en présence d'une forte concentration en sel. Cette méthode présente deux avantages : les interactions ADN - protéines sont bien détruites et les produits ne sont pas toxiques (contrairement aux solvants organiques, phénol et chloroforme). Les précipités sont séparés par centrifugation à haute vitesse. Le surnageant limpide contient les ADN.

Une précipitation à l'isopropanol, différents lavages à l'éthanol suivis de deux étapes de purifications finales (PVPP et Sepharose 4B) permettent d'éliminer d'éventuels éléments polluants (protéines, sucres, macromolécules phénoliques, acides humiques…).

Les ADN ainsi purifiés sont compatibles avec tout type d'analyse par PCR et peuvent être dosés par spectrofluorimétrie.

Les ADN en solution aqueuse sont conservés à -20°C. Les cycles de congélation n'ont pas d'influence sur la stabilité de l'ADN.

### ¾ **Objet et domaine d'application**

Produire de l'ADN de sol, en petite quantité (2 à 10 µg) et de haute qualité, pour des applications qui utilisent des protocoles d'amplifications par PCR ou de digestion par des endonucléases.

#### ¾ **Matériels et produits**

Matériel spécifique : agitateur Mikro-dismembrator S (B. Braun, Sartorius).

Consommable particulier : support de 3 cryo-tubes (ref. B. Braun 853 1889) adaptés à l'agitateur.

### ¾ **Extraction D'ADN**

#### *Lavage des billes :*

- ) Mettre les billes dans un tube falcon de 12ml les recouvrir d'HCl 1N secouer le tube puis centrifuger 1200g 5 mn, enlever le surnageant
- ) recommencer l'opération 1 fois
- ) Rincer les billes 2 fois avec de l'eau MilliQ centrifuger 1200g 5 mn, enlever le surnageant
- ) Sécher les billes en mettant 2ml d'Ethanol 95° centrifuger 5 mn à 1200g enlever le surnageant
- $\mathcal{F}$  Faire sécher les billes en laissant les tubes dans l'étuve à 80°C la nuit.

#### *Tampon d'extraction (10ml) :*

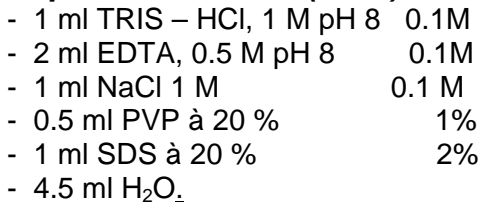

#### *Préparation des colonnes.*

Utilisation des colonnes vides Microbiospin (Biorad Ref : 732- 6204) (Filtre inerte Polyéthylène bed support)

#### **Colonnes de PVPP** :

- $\mathcal{P}$  Placer la colonne dans un tube de 2 ml.
- $\textdegree$  Remplir la colonne de PVPP : environ : 1.2 cm de hauteur = 92 à 95 mg.
- ) Ajouter 400 µl d'H2O puis centrifugation 2 min à 1000xg à 10 °C. (Récupération d'environ 200 µl)
- $\textdegree$  Ajouter 400 µl d'H<sub>2</sub>O puis centrifugation 2 min. à 1000xg à 10 °C
- $\textdegree$  Ajouter 400 µl d'H<sub>2</sub>O puis conservation des colonnes à 4 °C.

#### **Colonnes de Sepharose 4B**

- ) Placer la colonne dans un tube de 2 ml
- ) Déposer 1 ml de Sepharose 4B et centrifuger 2 min à 1100 x g.
- ) Eliminer le volume et rincer la colonne avec 500 µl de TE (pH8)
- $\textdegree$  Mettre la colonne dans un tube propre de 1.5ml et conserver à 4 °C.

#### ¾ **Remarques préalables**

- ) Régler le bain-marie à 70°C avant les pesées
- ) Manipuler les échantillons dans la glace.
- ) Porter des gants.

#### ¾ **Procédures**

) Peser 0.25 g de sol dans des micro-tubes de 2ml juste avant l'extraction ou le congeler à -80°C par immersion dans l'azote liquide pour effectuer l'extraction ultérieurement.

#### **a) Broyage**

1- Ajouter 0.5 g de billes de 106 μm préalablement lavées (voir protocole en annexe) et 2 billes d'1 mm de diamètre (à l'aide d'une pince).

2- ajouter 1 ml de tampon d'extraction (composition en annexe).

3- Agiter les tubes au Mikro-dismembrator à 1600 rpm pendant 30 secondes (support préalablement placé à -20°C).

4- Incuber 10 min à 70°C (favorise la lyse des micro-organismes)

5- Centrifuger à 14 000 g pendant 1 minute à 4°C.

#### **b) Déprotéinisation**

6-Récupérer le surnageant et ajouter 1/10 du volume d'acétate de sodium 5M pH 5.5. Agiter par inversion et au vortex (permet la précipitation des protéines)

7-Incuber 10 minutes sur la glace (le froid favorise la formation de cristaux qui vont piéger les protéines).

8-Centrifuger à 14 000 g pendant 5 minutes et récupérer le surnageant dans des tubes Eppendorf de 2 ml (cette étape de centrifugation à haute vitesse permet d'obtenir un surnageant clair, débarrassé des particules en suspension).

#### **c) Précipitation**

9-Ajouter 1 volume d'isopropanol à -20°C (sous Sorbonne) pour faire précipiter l'ADN.

10-Placer 15 minutes à -20°C.

11-Centrifuger à 13 000 rpm pendant 30 minutes.

12-Eliminer le surnageant avec précaution.

#### **d) Lavage**

13-Laver le culot à l'éthanol 70°C à -20°C. Centrifuger 5 minutes à 13 000 rpm.

14-Eliminer l'alcool et laisser sécher le culot 15 minutes à 37°C.

15-Reprendre le culot dans 50 μl d'H2O MilliQ ou de TE pH 8.

16-Récupérer l'ADN et conserver à -20°C jusqu'à purification sur colonnes.

#### **e) Purification**

*Colonnes de PVPP :* (Polyvinyl-polypyrrolidone Sigma P6755)

- ) Centrifuger les colonnes 2 min à 1000 x g (10°C) puis jeter le liquide.
- $\mathcal{P}$  Placer la colonne dans un tube propre de 2 ml.
- ) Déposer délicatement l'ADN au centre des colonnes. Laisser l'ADN pénétrer dans la colonne 5 minutes (dans la glace).
- $\mathcal{F}$  Centrifuger 4 min (1000 x g) à 10 °C.
- ) Mesurer le volume d'ADN récupéré.

*Colonnes de Sepharose 4B :* (Produit Sepharose 4B-200 lot 20k123)

) Déposer l'ADN (100 à 150 µl maxi) sur la colonne de Sepharose 4 B (au centre) et centrifuger à 1500 x g pendant 4 min.

#### ¾ **Références bibliographiques**

- **Dellaporta** S.L., Wood J., and Hicks J.B., 1983 A plant DNA minipreparation: version II. *Plant Mol Biol.* Rep 1: 19-21.
- **ISO CD/11063**. Qualité des sols Méthode pour extraire directement l'ADN d'échantillons de sol
- **Gegenheimer** P., 1990 Preparation of extracts from plants. *Methods Enzymol.* 182: 174– 193.
- **Martin-Laurent** F., Philippot L., Hallet S., Chaussod R., Germon J. C., Soulas G. and Catroux G., 2001 - DNA extraction from soils: old bias for new microbial diversity analysis methods. *Applied and Environmental Microbiology* 67: 2354-2359.

#### **2.1.2.2 Quantification d'ADN sur gel par ImageQuant TL**

#### ¾ **Objectif / Principe :**

Quantifier l'ADN obtenu à partir d'une extraction de sol selon MO-034 et MO-039 (avant et après purification) ou les produits d'une PCR, sur la base d'une photographie de gel d'électrophorèse (d'agarose ou autre).

#### ¾ **Matériel nécessaire :**

- Système d'électrophorèse horizontal

- Système de prise d'image : Les clichés de gel à analyser au format photo informatique (\*.bmp ou \*.tif).

- Un ordinateur avec les logiciels ImageQuant TL (GE Healthcare) et Microsoft<sup>©</sup> Excel installés

#### ¾ **Méthode :**

1. Lancer ImageQuant TL. Une fenêtre s'ouvre, proposant diverses options. Choisir "Analysis Toolbox".

2. Une fenêtre "Ouvrir" apparaît, demandant le nom du fichier image à analyser (\*.bmp ou \*.tif). Après ouverture, l'interface (*photo 1*) proprement dite apparaît à l'écran avec une barre de menus en haut, une barre d'outils à gauche et enfin trois fenêtres à droite: "Image Window", "Line Window" et "Area Window" ;
#### 2. Méthodes d'analyses

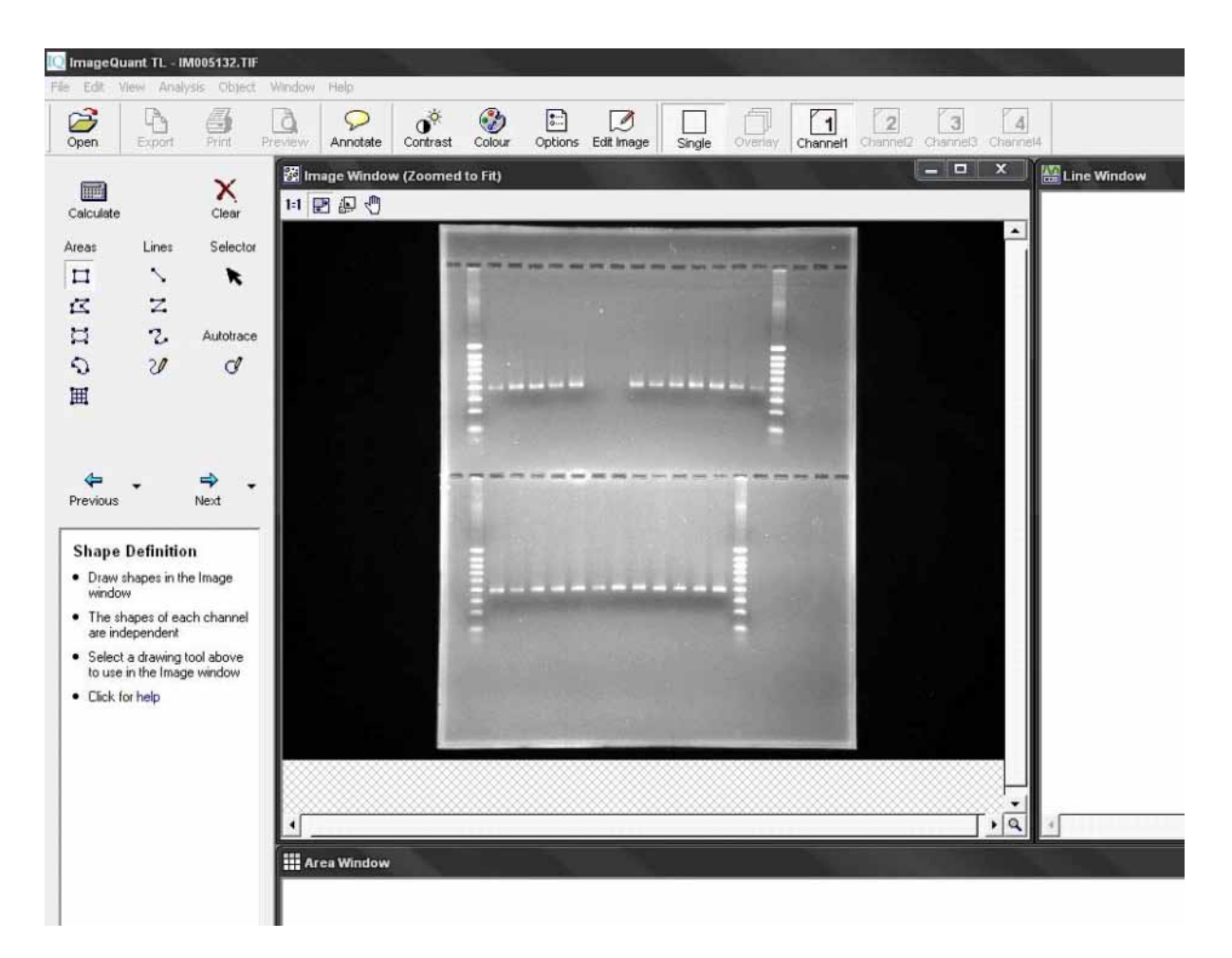

3. Dans le menu "Areas" (à gauche), cliquer sur l'outil rectangle ;

4. Dessiner ensuite un rectangle autour de la première bande sur le gel. Le rectangle ne doit être ni trop grand, ni trop petit. Si nécessaire, agrandir l'image avec la fonction 'Loupe' située dans le coin inférieur droit de la fenêtre "Image Window". Pour revenir à la taille normale, utiliser l'icône "Zoom to Fit" (la deuxième) en haut à gauche ;

5. Dans le menu "Selector", cliquer sur la flèche noire. Sélectionner ensuite le rectangle précédemment dessiné en cliquant dessus, puis taper 'Ctrl-C' (copier) puis 'Ctrl-V' (coller). Déplacer le nouveau rectangle ainsi obtenu autour de la deuxième bande. Recommencer l'opération autant de fois que nécessaire, c'est-à-dire jusqu'à ce que chacune des bandes du gel soit entourée d'un rectangle. Remarquer au passage que la fenêtre "Area Windows" se remplie d'elle-même (si celle-ci n'apparaît pas à l'écran, cliquer sur "Window" en haut, puis "Arrange Windows") ;

#### 2. Méthodes d'analyses

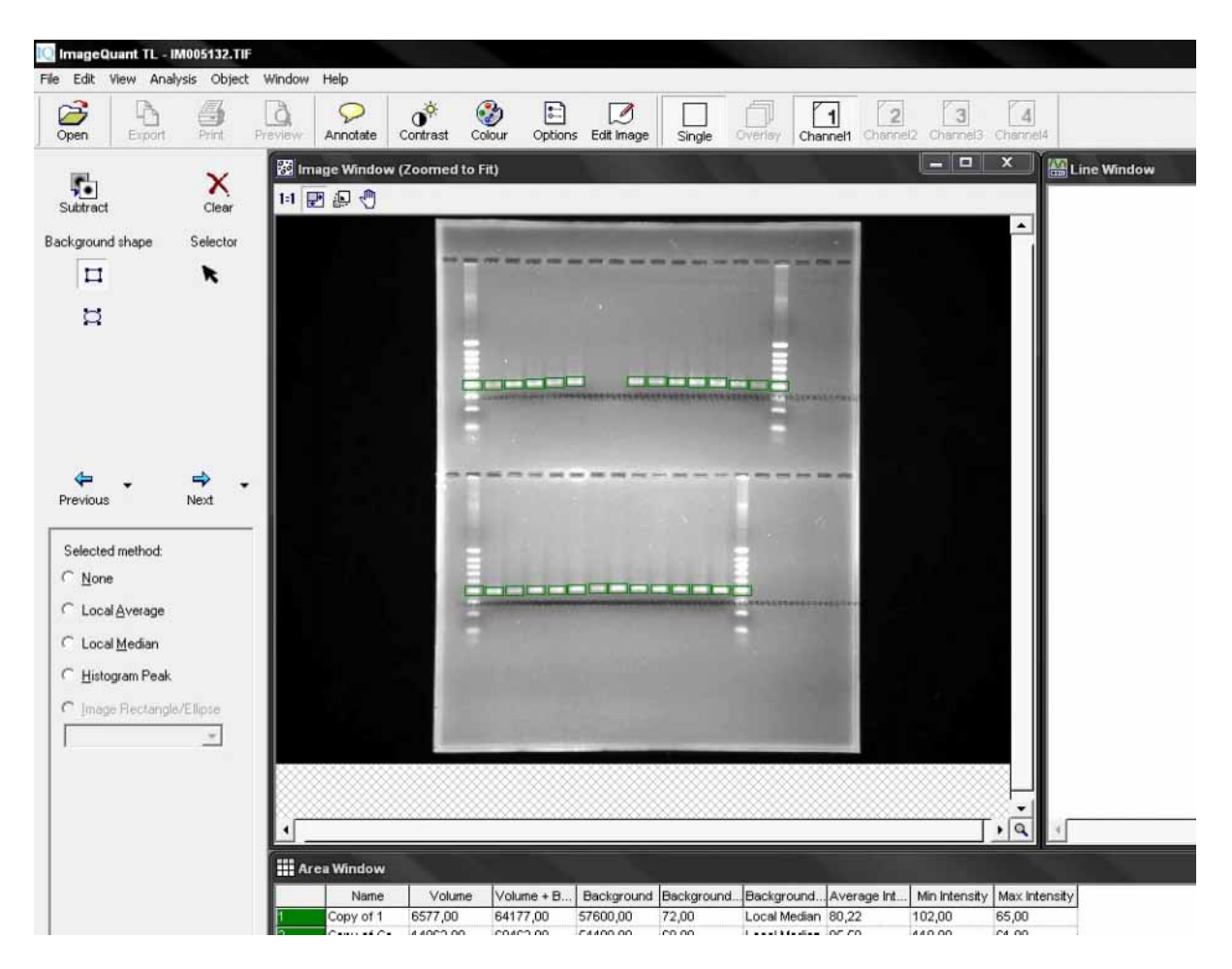

6. A cette étape, renommer les différents échantillons soit en cliquant sur le rectangle correspondant à chacun, soit dans le tableau obtenu dans la fenêtre "Area Window", ou bien encore le faire dans Excel par la suite ;

7. Une fois terminé, cliquer sur "Next". Certains menus ne sont alors plus disponibles, tandis que d'autres font leur apparition (*photo 2*). Cliquer sur la flèche noire puis sélectionner à la souris l'ensemble des rectangles sur votre image ;

8. Dans le menu "Selected Method" (à gauche, sinon dans l'onglet "Parameters" en bas s'il n'apparaît pas à l'écran), cliquez sur "Local Median" – la méthode de soustraction de l'arrière-plan la plus couramment utilisée – puis finalement sur l'icône "Substract". Si les valeurs obtenues sont négatives, aller dans le menu "File" puis cliquer sur "Invert Measurements" ;

9. Cliquer alors sur la fenêtre "Area Window". Puis, dans le menu "Edit", sélectionner "Export to Excel". ImageQuant TL Toolbox peut maintenant être fermé.

#### ¾ **Dans Microsoft© Excel**

1. Dans le fichier obtenu, seules les colonnes "Name" et "Volume" nous intéressent ici. Effacer donc les autres. Entrer également le nom des échantillons si cela n'a pas été fait ultérieurement ;

2. Ajouter alors trois nouvelles colonnes après celle des volumes. Par exemple, elles seront nommées respectivement 'ng ADN/volume chargé' (A), 'ng ADN/µl' (B) et 'ng ADN/g de sol' (C), ou autrement, selon les besoins ;

3. Faire les calculs (cf. exemple en Annexe). Enfin, penser à sauvegarder le travail en cliquant sur le menu 'Fichier' puis 'Enregistrer'.

## **Annexe : Exemple de calculs pour quantifier l'ADN extrait à partir d'1g de sol**

1. Dans la colonne A, entrer les concentrations connues pour chaque échantillon de la gamme, multipliées par le volume chargé (Ex. Votre premier échantillon de la gamme a une concentration de 25 ng. $\mu$ l<sup>-1</sup> et vous en avez chargé 3  $\mu$ l. La quantité totale chargée sur le gel est donc 25\*3=75 ng) ;

2. Sélectionner les valeurs de volumes et de concentrations de la gamme à l'aide de la souris ;

3. Dans le menu 'Insertion', choisir 'Graphique', puis 'Nuage de points'. Cliquer sur 'Suivant'. Dans l'onglet 'Série', mettre les concentrations en abscisses (Valeurs X) et les volumes en ordonnées (Valeurs Y). Cliquer sur 'Terminer' ;

4. Cliquer à l'aide du bouton droit de la souris sur l'un des points du graphe obtenu et choisir 'Ajouter une courbe de tendance', puis 'Linéaire' dans l'onglet 'Type' et enfin aller dans l'onglet 'Options' et cocher 'Couper l'axe horizontal (X) à 0', 'Afficher l'équation sur le graphique' et 'Afficher le coefficient de détermination (R²) sur le graphique'. Cliquer sur 'Ok' ;

5. Une droite de type **y=ax** est obtenue, où **y** est le volume, **a** la pente et **x** les valeurs de concentrations d'ADN extrait que l'on recherche ;

6. Dans la colonne A, entrer cette formule dans la cellule de la colonne de volumes adjacente : **=y/a** où **y** est la valeur de volume de chaque échantillon et **a** la pente ;

7. Copier-coller cette formule dans les cellules suivantes de la colonne, autant de fois que vous avez de valeurs à calculer. Les valeurs affichées correspondent à la quantité d'ADN extrait (en ng) par volume chargé (en µl) ;

8. Dans la colonne B, entrer la formule suivante dans la première cellule : **=A/Vc**, où **A** correspond à la valeur de la colonne A précédemment obtenue et **Vc** le volume total chargé (ex. vous avez chargé 4 µl d'ADN, vous devez donc entrer la formule :  $= A/4$ ) :

9. Copier-coller cette formule dans les cellules suivantes de la colonne, autant de fois que vous avez de valeurs à calculer. Les valeurs obtenues correspondent à la quantité d'ADN extrait (en ng) par µl ;

10. Dans la colonne C, entrer la formule suivante dans la première cellule : **=B\*Vi\*S**, où **B** correspond à la valeur de la colonne B précédemment obtenue, **Vi** le volume d'ADN obtenu à l'extraction (en µl) et **S** le facteur de multiplication pour ramener la masse de sol extraite à 1 g (Ex. vous avez extrait 100 µl d'ADN à partir de 250 mg de sol, vous devez donc entrer la formule =B\*100\*4) ;

11. Copier-coller cette formule dans les cellules suivantes de la colonne, autant de fois que vous avez de valeurs à calculer. Les valeurs obtenues correspondent à la quantité d'ADN (en ng) par g de sol extrait.

## ¾ **Références bibliographiques**

**Ranjard** L.; Lejon D.P.H.; Mougel C.; Schehrer L.; Merdinoglu D.; Chaussod R., 2003 - Sampling strategy in molecular microbial ecology: influence of soil sample size on DNA fingerprinting analysis of fungal and bacterial communities. *Environmental microbiology*, 5 (11): 1111-1120.

# **2.1.2.3 Caractérisation de la structure génétique des communautés microbiennes**

L'analyse de la structure génétique des communautés bactériennes est réalisée directement à partir de l'ADN extrait des sols par B-ARISA. Cette technique repose sur l'analyse du polymorphisme de taille de l'intergène 16S-23S de l'opéron ribosomique bactérien. Cette technique présente l'avantage d'être semi automatisée sur séquenceur à gel de type Li-Cor (Figure 6) permettant de passer un grand nombre d'échantillons simultanément. Cette technique fournit des profils de bandes (Fingersprint) complexes illustrant la diversité et la composition des communautés bactériennes étudiées.

## ¾ **Matériels**

Séquenceur/Génotypeur de type LICOR (IRD 600/IRD 800) [distribué par ScienceTec] **Thermocycleur** 

#### 2. Méthodes d'analyses

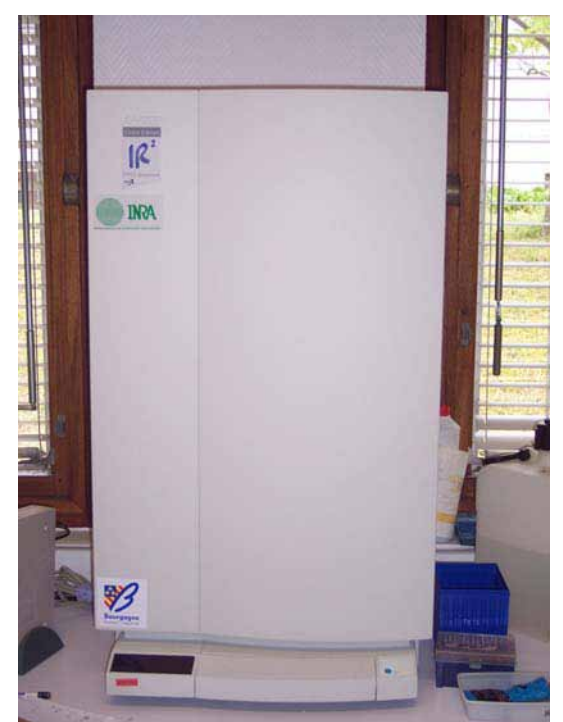

**Figure 6 : Séquenceur/Génotypeur de type Li-Cor, IR2 pour caractériser la structure génétique des communautés microbiennes** 

## ¾ **Procédure : Gel licor pour ARISA et analyse des profils de bandes**

) Préparer 60ml d'acrylamide KB+ 3.7%.

#### **a) Montage des plaques**

- ) Avant tout gel, bien nettoyer les plaques et les passer à l'alcool (75%) avec du papier absorbant avant de faire le montage.
- ) Sur la plaque du dessous (face avec étiquette blanche vers le bas), poser les spacers de 0.25mm aux 2 extrémités.
- ) Puis poser la plaque du dessus côté biseauté vers le bas intérieur.
- ) Ensuite fixer le tout avec les serre-plaques noirs en serrant les vis 2/2 en diagonale (ne pas trop serrer).

#### **b) Préparation du gel**

- ) Incliner les plaques à l'aide d'un portoir en polystyrène.
- $\degree$  Ajouter 324 µl d'APS à 10% + 32.4µl de TEMED dans les 60 ml d'acrylamide KB+3.7%.
- Mélanger délicatement afin que la solution ne soit pas trop oxygénée.
- ) Remplir la seringue.
- ) Faire un aller retour en poussant sur le piston puis se positionner au centre en appuyant de manière régulière tandis qu'une personne tapote sur la plaque pour faire descendre le gel.
- ) Dès que le liquide coule sur le benchguard mettre les plaques à l'horizontale.
- ) Au besoin, chasser les bulles à l'aide soit d'un tire bulle soit de parafilm.
- ) Puis faire le niveau et placer le pré peigne (coté opposé aux dents), compléter en dessous de la ligne rouge du peigne avec un peu d'acrylamide.
- ) Pour finir placer le serre-peigne et laisser polymériser.
- ) Après environ 2 heures, mettre aux extrémités des bandes de papiers humidifiés.

## **c) Nettoyage de la ligne de base**

- ) Enlever les bandes de papier.
- ) Mettre de l'eau sur le peigne avant de l'enlever bien droit et délicatement.
- ) Incliner les plaques sur le coté, puis rincer la ligne de base à l'aide de la pissette d'eau (petites pressions).
- ) Nettoyer à l'aide de papier absorbant (type Kimberly Clark) en le passant entre les plaques de manière à enlever les cheveux d'acrylamide.
- ) Bien nettoyer la plaque, et plus particulièrement la zone de lecture faisant face au laser.
- ) Ensuite placer la plaque en face de soi et insérer le peigne (coté dents cette fois) jusqu'à introduire les dents d'un 1/2mm dans le gel.
- ) Préparer le tampon TBE à 0.8X (TBE Sigma 80ml +920ml H2O ultra pur).

## **e) Mise en place**

- ) Mettre un fond de tampon dans la cuve du bas.
- ) Placer les plaques dans les encoches prévues à cet effet.
- **Tirer sur les « oreilles » pour caler le tout.**
- ) Placer la cuve de tampon au dessus s'assurer que le joint est bien positionné).
- ) Remplir la cuve de tampon jusqu'au niveau.
- ) Chasser les bulles à l'aide d'une seringue en la remplissant de tampon.
- ) Déposer du bleu de dépôt dans quelques puits (1.5µl pour vérifier l'étanchéité des puits).
- ) Fermer les couvercles en haut et en bas, puis ajouter le cordon électrique.
- ) Mettre de la graisse en haut entre la plaque et le réservoir.
- ) Lancer le pré-run.

#### **f) Utilisation du logiciel**

- ) Ouvrir le logiciel E.seq.
- ) File/New run.
- ) **Browse** : Rentrer le nom de votre image (noter la date en fin).
- ) Puis, si les conditions sont correctes, cliquer sur BEGIN Pré Run.
- ) 2 voyants s'allument alors sur le licor ; haute tension et laser.

## **g) Préparation des échantillons**

- ) Au 2µl d'amplification, à la concentration voulue, ajouter 1µl de bleu de dépôt (sous hotte car présence de formamide) pour 10 ml de solution : 9,8 ml de formamide 99%, 200µl EDTA 0,5M, 0,01g Xylène Cyanol, 0,01g bleu de bromophénol.
- ) Pour le ladder, préparer un rapport équivalent à 1µl de ladder licor plus 2µl de bleu de dépôt.
- ) Centrifuger quelques secondes.
- ) Dénaturer 2 min à 92°C.
- ) Mettre immédiatement dans la glace.
- ) Centrifuger quelques secondes.
- $\mathcal F$  Remettre dans la glace.

### **h) Dépôt des échantillons**

- ) Ouvrir la porte une fois les voyants éteints.
- ) Vérifier la migration du bleu, enlever le capot de la cuve supérieure.
- ) Chasser l'urée à l'aide d'une seringue en la remplissant de tampon.
- ) Déposer 1 ou 2µl de PCR (suivant la quantification).
- ) Remettre le couvercle.
- ) Démarrer le Run en cliquant sur START.

2 voyants s'allument alors sur le licor ; haute tension et laser.

## ¾ **Références bibliographique**

- **Ranjard** L., Poly F., Combrisson J., Richaume A., Gourbière F., Thioulouse J., Nazaret S., 2000 - Heterogeneous cell density and genetic structure of bacterial pools associated with various soil microenvironments as determined by enumeration and DNA fingerprinting approach (RISA). *Microb Ecol.,* 39:263–272.
- **Ranjard** L.; Lejon D.P.H.; Mougel C.; Schehrer L.; Merdinoglu D.; Chaussod R., 2003 Sampling strategy in molecular microbial ecology: influence of soil sample size on DNA fingerprinting analysis of fungal and bacterial communities. *Environmental microbiology*, 5 (11): 1111-1120.

# **2.1.2.4 Caractérisation la structure génétique des communautés bactériennes fonctionnelles**

Pour atteindre cet objectif, deux communautés microbiennes fonctionnelles jouant un rôle clef dans les cycles du carbone et de l'azote ont été ciblées. Il s'agit de la communauté microbienne dénitrifiante (gène cible *narG*) et de la communauté hydroxyalnte (*pcaH*) impliquée dans la dégradation de composés phénoliques Philippot et al. 2002, El Azhari et al. 2007). Le principe de l'analyse de la structure génétique de ces deux communautés fonctionnelles réside dans la révélation du polymorphisme de séquences des gènes correspondants (*narG* et *pcaH*). Après leur amplification à partir de l'ADN extrait du sol, les amplicons sont digérés par une enzyme de restriction et l'ADN digéré est alors séparé sur un gel d'électropphorèse. Les profils de digestion fournissent une empreinte génétique de type code barres permettant de distinguer les échantillons sols entre eux.

## ¾ **Matériels**

**Thermocycleur** Système d'électrophorèse horizontal (gel d'agarose 15 cm) Système de coloration de gel d'agarose et système de prise d'image (caméra CCD) Incubateur (37°C) Enzyme de restriction Système d'électrophorèse vertical (gel d'acrylamide 20 cm)

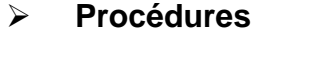

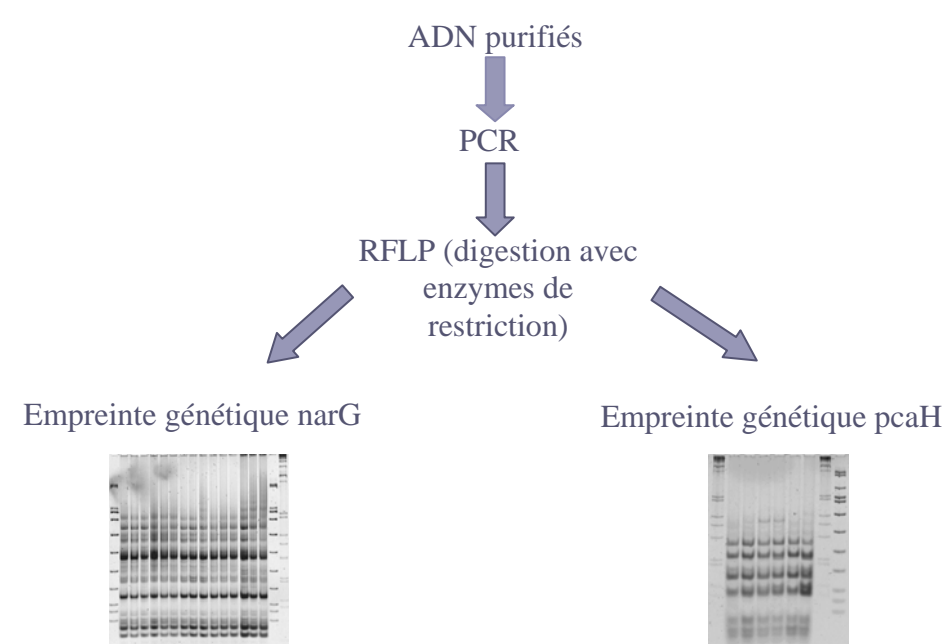

**Figure 7 : Principe d'étude de la structure génétique des communautés bactériennes fonctionnelles dénitrifiantes (narG) et hydroxylantes (pcaH)**

## ¾ **Références bibliographiques**

**Philippot** L., Piutti S., Martin-Laurent F., Hallet S., Germon J.C., 2002 - Molecular analysis of the nitrate-reducing community from unplanted and maize-planted soils. *Applied and Environmental Microbiology,* 68: 6121-6128

**El Azhari** N.; Chabaud S.; Percept A.; Bru D.; Martin-Laurent F., 2007 - pcaH, a molecular marker for estimating the diversity of the protocatechuate-degrading bacterial community in the soil environment. *Pest management science*, 63 (5): 459-467.

# **2.1.2.5 Quantification de la densité de communautés bactériennes fonctionnelles**

L'abondance de communautés microbiennes fonctionnelles révélée par PCR quantitative à partir de l'ADN extrait du sol permet d'estimer le potentiel génétique d'un sol pour une fonction donnée. Dans cette perspective, les densités des communautés microbiennes impliquées dans la dénitrification et celles impliquées dans la dégradation des produits phénoliques sont étudiés par PCR quantitative en ciblant les séquences nucléotidiques des gènes *narG* et *pcaH*, respectivement (Lopez-Gutierrez et al. 2004, El Azhari et al. 2008). Les densités de ces communautés sont exprimées de manière relative par rapport à la quantité de d'ADNr 16S donnant une estimation de la biomasse bactérienne (Henry et al. 2004). Ce ratio permet d'estimer la richesse spécifique de la communauté fonctionnelle au sein de la communauté globale.

#### ¾ **Matériels**

Hotte pré-PCR Pipettes (2-10µl ; 20-100 µl et 100-1000 µl) **Centrifugeuse** Plaque PCR 96 puits PCR quantitative (ABI 7900) Système de détection du type SybrGreen

# ¾ **Procédure : quantification des copies d'ADNr 16S par PCR quantitative**

-Le nombre de copies de séquences d'ADNr 16S est déterminé par PCR quantitative à l'aide d'amorces universelles « Eubactéries » (Henry et al 2004),

-La réaction de PCR quantitative est réalisée en présence de SybrGreen qui lorsqu'il s'intercale entre les bases de l'ADN émet de la fluorescence à 535nm après excitation à 485nm.

- Le nombre de séquences est déterminé à l'aide d'une courbe standard obtenue à partir d'un fragment d'ADNr 16S cloné dans P-GEM-T

-La pureté de l'amplicon est vérifiée par l'établissement d'une courbe de dénaturation selon une procédure standard décrite par le fournisseur.

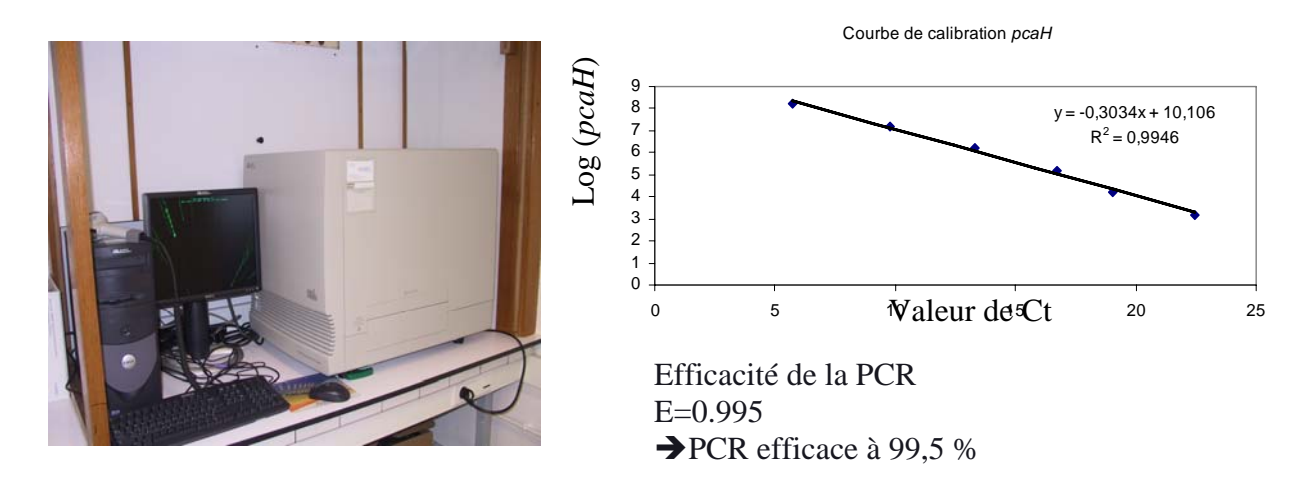

**Figure 8 : Matériels pour quantifier la densité de communautés bactériennes fonctionnelles : PCR quantitative (ABI 7900), Perkin ELMER** 

# ¾ **Procédure : quantification des copies de** *narG* **et** *pcaH* **par PCR quantitative**

- de manière similaire le nombre de copies de gènes narG et pacH est déterminé par PCR quantitative à partir d'extrait d'ADN de sol avec les couples d'amorces dégénérées décrits par Lopez-Gutierrez et al. 2004 et El Azhari et al. 2008, respectivement.
- Le même système de détection SybrGreen est employé

#### ¾ **Références bibliographiques**

- **Lopez-Gutiérrez** J.-C., Henry S., Hallet S., Martin-Laurent F., Catroux G., Philippot L., 2004 - Quantification of a novel group of nitrate-reducing bacteria in the environment by realtime PCR. *J. Microbiology Methods,* 57:399-407.
- **Henry** S., Baudoin E., Lopez-Gutiérrez J.-C., Martin-Laurent F.**,** Brauman A., Philippot L., 2004 - Quantification of denitrifying bacteria in soils by *nirK* gene targeted real-time PCR. *J. Microbiology Methods*, 59:327-335.
- **El Azhari** N., Bru D., Sarr A., Martin-Laurent F., 2008 Estimation of the density of the protocatechuate-degrading bacterial community in soil by real-time PCR. *European Journal of Soil Science,* 59: 665-673.

## **2.2 Analyse de la nématofaune du sol**

L'UR SeqBio (UMR 210 ECO & SOLS depuis le 1 janvier 2009) a étudié la nématofaune du sol c'est-à-dire l'ensemble des nématodes du sol dont les nématodes phytoparasites.

L'UMR CBGP a, au sein des nématodes du sol, concentré son analyse sur les nématodes phytoparasites.

Certaines des procédures utilisées sont celles décrites dans la **norme ISO 23611-4**: 2008, lorsque c'est le cas cela est précisé dans le texte.

#### **2.2.1 Extraction des nématodes du sol**

Les nématodes ont été extraits des échantillons de sol par élutriation de Seinhorst puis passage actif de 48h au travers d'un tamis. Cette méthode est basée sur un procédé de flottation permettant la séparation des particules de sol en fonction de leur densité. Un courant d'eau ascendant permet de séparer les nématodes des particules grossières de sol et les piège en suspension avec les particules de sol légères (argiles, limons, particules organiques) alors que les grosses particules sédimentent. L'élutriateur Seinhorst (verre) n'est pas celui qui est décrit dans la norme ISO 23611-4 : 2008 ; il est cependant également efficace et peut être utilisé lorsque l'élutriateur Oostenbrink qui est plus solide (inox) est indisponible<sup>3</sup>.

Les extractions ont été réalisées sur 2 aliquotes de sol de 250 ml pour chaque échantillon de sol provenant d'un site RMQS. Chaque aliquote a été pesée avec précision (poids moyen de l'ordre de 300g).

Ce nombre de 2 extractions a été choisi afin de disposer de suffisamment de nématodes pour réaliser les deux analyses suivantes :

(1) Analyse de la nématofaune totale, dont les nématodes phytoparasites par l'UR SeqBio.

(2) Analyse des nématodes phytoparasites par l'UMR CBGP.

Chaque analyse ne nécessite pour elle-même que l'extraction d'un seul échantillon.

1

<sup>&</sup>lt;sup>3</sup> L'ex-UR SeqBio actuellement UMR 210 ECO&SOLS a mis en place un laboratoire (Batiment 12 SupAgro) disposant d'élutriateurs Oostenbrink qui sont utilisés depuis 2008 et seront utilisés dans les études ultérieures.

Pour les 32 échantillons de 2006, l'extraction réalisée par l'UMR SeqBio a été une extraction de Cobb qui se définit par une succession de tamisages.

## ¾ **Matériels**

### Matériel spécifique à l'extraction de Seinhorst

- 1. élutriateurs Seinhorst (colonne de verre, fiole erlenmeyer de 2 L, entonnoir en verre et bouchon en caoutchouc)
- 2. un tamis métallique (maille 2mm; diamètre 15cm)
- 3. un entonnoir plastique (15cm diamètre)

#### Matériel spécifique à l'extraction de Cobb

- 1. flacons étanches de 1 litre
- 2. une série de tamis de 1mm, 500 µm, 250 µm, 200 µm, 100 µm
- 3. béchers de 2 litres

#### Matériel commun

- 1. seaux plastiques (15 L)
- 2. une série de 3 tamis en acier inoxydable (maille 50µm; diamètre 25cm)
- 3. des béchers en plastique (250 mL)
- 4. des tamis PVC (maille1 mm ; diamètre 8cm)
- 5. des filtres en ouate de cellulose
- 6. des boites de pétri en verre (diamètre 10cm)
- 7. des tubes gradués en verre (100mL ou 50ml)
- 8. des tamis en acier inoxydable (maille 100µm; diamètre 25cm)

#### ¾ **Procédures**

a) Extraction de Seinhorst

- ) mélanger le sol minutieusement et prendre un sous-échantillon de 250 ml, le peser (l'humidité du sol devra avoir été mesurée paralèllement sur un autre souséchantillon),
- ) mettre l'entonnoir plastique sur la fiole erlenmeyer de 2L, et mettre le tamis de 2mm dans l'entonnoir,
- ) faire passer le sous-échantillon à travers le tamis de 2 mm à l'aide d'un courant d'eau,
- ) remplir entièrement l'erlenmeyer avec de l'eau et renverser l'entonnoir en verre sur l'erlenmeyer,
- ) fermer la partie basse de l'élutriateur avec le bouchon en caoutchouc et fermer la pipe de vidange
- ) remplir complètement l'élutriateur avec de l'eau et appliquer un débit constant de 60mL/min,
- ) placer le seau plastique sous la pipe de trop-plein de l'élutriateur,
- ) agiter l'erlenmeyer manuellement et le renverser avec l'entonnoir en verre sur le dessus de l'élutriateur,
- ) après 20min, retirer l'erlenmeyer de l'élutriateur et le vider dans le seau plastique, puis poursuivre l'extraction,
- ) après 10min, couper l'alimentation en eau de l'élutriateur, déplacer le seau plastique sous la pipe de vidange, et ouvrir la pipe de vidange pour vider l'élutriateur dans le seau plastique.

## a') Extraction de Cobb

- ) Mélanger le sol minutieusement et prendre un sous-échantillon de 250 ml, le peser (l'humidité du sol devra avoir été mesurée paralèllement sur un autre souséchantillon),
- ) Mettre le sol dans un flacon de 1 litre
- ) Ajouter 400 ml d'eau et fermer
- $\mathcal{F}$  Mélanger manuellement 3 min
- ) Laisser sédimenter 30 sec
- ) Passer le surnageant à travers le tamis d'1 mm et rincer les débris
- ) Rajouter 400 ml d'eau dans le sol et recommencer l'opération
- ) Rajouter 400 ml d'eau dans le sol et recommencer l'opération
- ) Passer sur le tamis de 500 µm et récupérer les particules retenues sur le tamis
- ) Passer sur le tamis de 250 µm et récupérer les particules retenues sur le tamis
- ) Passer sur le tamis de 200 µm et récupérer les particules retenues sur le tamis
- ) Passer sur le tamis de 100 µm et récupérer les particules retenues sur le tamis
- ) Passer sur le tamis de 50 µm et récupérer les particules retenues, répéter l'opération avec ce tamis trois fois
- ) Regrouper les différents lots.

#### b) Concentration

- ) après 15 minutes de décantation (ce temps est nécessaire afin d'éviter le colmatage des tamis), passer la suspension collectée dans le seau plastique à travers trois tamis de maille 50 µm,
- $\infty$  collecter tous les refus de tamis dans un bécher plastique.

#### c) Purification

- ) recouvrir un tamis PCV d'un filtre de ouate de cellulose,
- ) verser la suspension collectée dans le bécher plastique sur le filtre de ouate de cellulose, et placer le tout (tamis PVC + filtre + extrait) dans une boite de Pétri en verre,
- ) ajouter de l'eau du robinet dans la boite de pétri jusqu'au contact avec le tamis, fermer la boite de pétri et maintenir celle-ci à température ambiante environ 20°C (les nématodes contenus dans l'extrait se déplacent à travers le filtre et sont piégés dans l'eau),

) après 48 heures, enlever le tamis PVC (avec le filtre et l'extrait) de la boîte de Pétri et verser la suspension de nématodes propre dans un tube de verre gradué pour le comptage.

## ¾ **Références bibliographique**

- **s'Jacobb** J.J., van Bezooijen J., 1986 A manual for practical work in nematology. Agricultural University, Department of Nematology, Wageningen.
- **Seinhorst** J.W., 1950 De betekensis van de toestand van de grond voor het optreden van aanstasting door het stengelaaltje (*Ditylenchus dispaci* (Kühn) Filipjev). Tijdschr. PlZierkt. 56: 291-349
- **Seinhorst** J.W., 1962 Modifications of the elutriation method for extracting nématodes from soil. *Nematologica,* 8: 117-128

## **2.2.2 Détermination de la densité de nématodes et identification**

Préparation du sous-échantillon analysé par chaque laboratoire en 2007

- Les produits des deux élutriations (suspensions de nématodes) provenant des deux aliquotes de sol ont été regroupés (homogénéisation) afin de travailler dans les deux laboratoires sur des échantillons identiques.

- La suspension, ajustée à 100 ml, a été séparée en deux parties égales après mélange et un sous-échantillon a été attribué à chacun des deux laboratoires afin que les deux laboratoires puissent travailler sur les mêmes suspensions.

#### **2.2.2.1 Détermination de la densité de nématodes et identification pour la nématofaune totale du sol (UR SeqBio)**

Ces procédures sont celles décrites dans la norme **ISO 23611-4: 2008**

#### **2.2.2.1.1 Densité totale de nématodes**

#### ¾ **Matériels**

- 1. une cellule de comptage (5 ml) quadrillée
- 2. un stéréomicroscope
- 3. des pipettes automatiques
- 4. un compteur à main
- 5. un formulaire de comptage
- 6. les tubes gradués et munis d'un couvercle contenant les nématodes
- 7. bulleur d'aquarium

## ¾ **Procédures**

- ) Ramener le volume de la suspension à 50 ml
- ) Prélever une aliquote de 5 ml de la suspension qui est parfaitement mélangée avec le bulleur ou par aagitation du tube fermé (d7) et déposer l'aliquote dans la cellule de comptage (d1).
- ) Compter le nombre total (d4) de nématodes sous le stéréomicroscope (d2) tout en déplaçant lentement et de façon systématique (axes xy) la cellule de comptage.
- ) Cette opération est effectuée en double. Les résultats des deux comptages ne doivent pas différer de plus de 10 %. Sinon, la suspension n'est probablement pas suffisamment homogène et le mode opératoire de comptage doit être répété.
- ) -Noter le nombre de nématodes dans chaque cellule de comptage sur un formulaire normalisé. La valeur moyenne des deux comptages, ramenée à 50ml de suspension, représente l'estimation de l'abondance des nématodes dans la quantité extraite (masse) de sol.
- ) Replacer les sous-échantillons dans le flacon initial de 50 ml (d6).

Les densités obtenues par cette procédure tant par l'UR SeqBio que par l'UMR CBGP ont été moyennées.

#### **2.2.2.1.2 Fixation des nématodes et préparation des lames minces**

#### ¾ **Matériels**

- 1. hotte chimique
- 2. plaque chauffante
- 3. formol (6%)
- 4. microscope (objectif x10, x20, x40, x60)
- 5. lames de verres (45 mm x 7,5 mm)
- 6. lamelles (40mm x 40 mm)
- 7. pipette sur trompe à eau ou pipette automatique
- 8. ouvrages de référence
- 9. paraffine
- 10. poinçon

#### ¾ **Procédures**

- a) Fixation des nématodes
- ) Laisser les nématodes décanter au fond du tube pendant plusieurs heures. La suspension peut être conservée dans un réfrigérateur à 4°C, si le comptage ou la fixation ne peut être effectué immédiatement après obtention.
- ) Concentrer la suspension jusqu'à ce qu'il reste environ 0,5 ml d'eau dans le tube.
- ) Effectuer l'opération avec une petite pipette (f7) raccordée à une pompe à vide (à eau) ou une pipette automatique (f7),
- ) Ajouter 2 ml d'eau bouillante à l'échantillon concentré pour tuer et dilater les nématodes,
- ) Ajouter 6 ml de formol à 6% (f3) pour conserver l'échantillon. Il est préférable de travailler sous hotte chimique (f1) pour se protéger du formol toxique.

L'échantillon peut ainsi être conservé plusieurs mois et des lames d'ensemble peuvent être préparées pour l'identification qui est réalisée simultanément au comptage des taxons présents.

## b) Préparation des lames d'ensemble

- $\approx$  Concentrer l'échantillon avant la préparation des lames d'ensemble dans 0,5 ml,
- ) Préparer les lames (f5) en ajoutant un petit carré (rebord) de paraffine (f9) avec un poinçon chauffé (f10),
- ) Presser brièvement le poinçon sur la paraffine de sorte qu'elle puisse fondre et adhérer au poinçon,
- ) Placer le poinçon sur la lame de verre ce qui permet de déposer un serti de paraffine,
- ) Déposer deux gouttes de suspension contenant les nématodes après agitation du culot du tube avec la micropipette (environ 50 µl) : environ 200 à 400 nématodes doivent être déposés sur la lame
- ) Placer une lamelle couvre-objet de 4mm x 4 mm (f6) au-dessus du carré de paraffine et des nématodes,
- ) Chauffer la lame sur une plaque chauffante (f2) à 65°C de sorte que la paraffine fonde à nouveau,
- ) Enlever les lames rapidement, sinon les nématodes peuvent être endommagés,
- ) La paraffine devient solide et les nématodes sont montés dans la lame,

Les lames peuvent ainsi être conservées pendant plusieurs mois.

#### c) Détermination

- Utiliser un microscope optique (f4) pour l'identification.

- Dans chaque lame, une moyenne de 200,2 nématodes a été identifié<sup>4</sup> (21820) nématodes identifiés dans les 109 échantillons) en utilisant des clés d'identification des nématodes et des ouvrages de références (f8). L'identification de chaque individu a été réalisée au niveau de la famille, du genre ou de l'espèce.

1

<sup>4</sup> La norme indique de réaliser deux lames d'ensemble sur lesquelles 75 nématodes seront comptés. La réalisation de deux lames ne nous semble pas apporter un plus.

En effet, les jeunes sans organes sexuels complètement formés et d'autres structures morphologiques ne peuvent être identifiés, au mieux, qu'au niveau du genre dans la plupart des cas.

Lorsqu'un taxon est extrêmement dominant (ex : Rhabditidae, Meloidogyne ou Tylenchidae par exemple) un nombre supérieur de nématodes a été compté (jusqu'à 350) de façon à bien appréhender la diversité présente dans ces échantillons.

Les résultats des identifications ont été saisis dans un tableur informatique. Après l'analyse des 109 échantillons, 210 taxons avaient été identifiés et comptés séparément. Certains de ces taxons (identifiés au niveau spécifique en général) n'étaient représentés que par 1 ou 2 nématodes ; toutefois dans la mesure ou il était possible qu'ils soient présents dans d'autres échantillons mais n'aient été identifiés qu'au niveau générique ou de la famille, des regroupements ont été réalisés. 86 taxons (genres & familles) ont été retenus pour la table finale.

#### ¾ **Références bibliographiques**

- **Andrassy** I., 1984 Klasse Nematoda (Ordnungen Monhysterida, Desmoscolecida, Araeolaimida, Chromadorida, Rhabditida). Akademie-Verlag, Berlin.
- **Bongers** T., 1994 De nematofen van Nederland. K.N.NV., Utrecht.
- **Jairajpuri** M.S., Ahmad W., 1992 Dorylaimida Free-living, predaceous and plant-parasitic nematodes. Drill, E.J.
- **Siddiqi** M.R., 2000 Tylenchida Parasites of plants and insects. CABI.

#### **2.2.2.1.3 Analyse des données nématofaune**

- Les résultats des comptages et identifications de nématodes sont stockés dans une base de données électronique (tableur ou base de données).

- Les données de base (comptages sur les grandes lames) des analyses sont converties en unités de poids de sol sec.

Pour ce faire, les données de densité totales utilisées ont été la moyenne de la densité comptée dans le laboratoire SeqBio et de la densité comptée dans le laboratoire CBGP.

- les 86 taxons ont été regroupés en familles (48 familles observées),

\* les 48 familles ont été regroupées en guildes fonctionnelles (qui croisent valeur colonisateur - persistant (cp) & comportements alimentaires) : 18 guildes fonctionnelles

\* les guildes fonctionnelles sont regroupées en groupes trophiques :

- nématodes bactérivores nématodes fongivores nématodes omnivores nématodes carnivores nématodes phytoparasites nématodes phytoparasites facultatifs nématodes entomopathogènes
- \* les groupes trophiques sont regroupés en trois grands types écologiques :
	- les nématodes libres, non phytoparasites, acteurs du fonctionnement

du sol

- les nématodes phytophages, dépendant de la rhizosphère
- les nématodes entomopathogènes (rares)

\* les indices nématofauniques ont été calculés

Les paramètres suivants ont été utilisés pour déterminer le fonctionnement biologique des sols étudiés:

- Abondance de nématodes libres (phytophages exclus) ;
- Abondance des nématodes phytoparasites ;
- Indices de diversité

- Maturity Index : MI (nématodes phytoparasites exclus) indices de maturité basées sur les bactérivores : BaMI, basé sur les fongivores : FuMI

- Plant parasitic index : PPI
- Indice d'Enrichissement
- Indice de Structure
- Proportion de nématodes bactérivores et fongivores (rapport NCR et IC) ;
- Structure de la communauté
	- -basée sur les taxons
	- -basée sur les familles
	- -basée sur les guildes fonctionnelles
	- -basée sur les groupes trophiques

Ces 4 niveaux de structure ont été comparés de façon à déterminer le niveau d'identification nécessaire pour avoir une bonne compréhension du système sol au niveau régional. Il s'agit de faire le compromis entre le temps pour acquérir une information plus complexe et l'intérêt des informations supplémentaires.

#### **2.2.2.2 Détermination de la densité de nématodes et identification des nématodes phytoparasites du sol (UMR CBGP)**

#### **2.2.2.2.1 Densité totale de nématodes**

## ¾ **Procédures**

- ) le volume de la suspension est ramené à 50 ml
- $\degree$  prélever une aliquote de 5 ml de suspension mélangée avec une pipette (5.3.5) et déposer l'aliquote dans une cellule de comptage (5.3.2). Effectuer cette opération en double.
- $\infty$  compter le nombre (5.3.3) de nématodes sous un stéréomicroscope (5.3.1) tout en déplaçant lentement et de façon systématique (axes xy) la cellule de comptage.
- $\infty$  les données sont exprimées en nombre de nématodes phytoparasites par dm<sup>3</sup> de sol frais, par g de sol frais et par g de sol sec.

#### **2.2.2.2.2 Densité de nématodes phytoparasites par genre**

#### ¾ **Procédures**

L'identification des taxa au niveau du genre est directement réalisée sous le stéréomicroscope dans la cellule de comptage. Aucune fixation ni préparation de lames d'ensemble n'est requise.

Les nématodes sont systématiquement observés dans l'aliquote de 5 ml; lorsqu'un nématode phytoparasite est identifié (au niveau du genre), il est compté à l'aide d'un compteur à main. Lorsqu'un nématode non-phytoparasite est observé, il est compté sans être identifié.

#### **2.2.2.2.3 Caractérisation des espèces de nématodes phytoparasites**

## ¾ **Matériels et réactifs**

#### a) Matériels

- 1. Plaque chauffante pour histologie
- 2. Bain-marie
- 3. Pince en bois
- 4. Tubes à hémolyse 10 mL et 20 mL (sans anticoagulant)
- 5. Tubes en verre gradués 25, 50, 100 mL (cf. procédure NEM / PS MO ELUTRI)
- 6. Stéréomicroscope
- 7. « Canne à pêche » pour nématode (poil de porc monté sur manche bois)
- 8. Godets (à coloration) avec couvercles
- 9. Pompe à vide
- 10. Pipettes
- 11. Dessicateurs
- 12. Etuve thermostatée
- 13. Lampe à alcool
- 14. Sorbonne
- 15. Emporte-pièce Ø 12mm
- 16. Lamelles rondes (Ø18 mm) et rectangulaires (24x50mm)
- 17. Lames de Cobb = lames microscopiques en aluminium (*Cobb, N.A., 1917. Notes on nemas. Contr. Sci. Nematol., 5 : 117-128*)
- 18. Carton blanc 1mm

## b) Réactifs

- a. Suspensions de nématodes extraits du sol
- b. Formaldéhyde 30%
- c. Eau osmosée
- d. Ethanol absolu
- e. Gel de silice
- f. Glycérine bidistillée anhydre
- g. Paraffine
- h. Carbonate de sodium CO<sub>3</sub>Na<sub>2</sub>

## ¾ **Procédures**

#### a) Tri des nématodes

- ) Placer une aliquote de suspension de nématodes dans une cellule de comptage sous le stéréomicroscope.
- ) Pêcher les nématodes avec la « canne à pèche ».
- ) Regrouper les individus par famille ou par genre suivant les critères morphologiques observables en les distribuant dans un tube à hémolyse de 10 ml contenant 50 µL d'eau osmosée à raison de 10 individus adultes minimum.
- ) Garder le reste de la suspension (dénommé « culot ») dans un tube en verre gradué de 100 mL, laisser décanter et retirer le surnageant pour garder environ 5 mL.

# **Les étapes suivantes seront toutes réalisées sous une sorbonne chimique avec aspiration car le formaldéhyde est très toxique.**

## b). Fixation

• Fixateur de De-Grisse (De Grisse, A.T., 1969. Redescription ou modifications de quelques techniques utilisées dans l'étude des nématodes phytoparasites. *Meded. Fakulteit Landbouw. Gent*, 34 : 351-369).

b. 133 mL de Formaldéhyde à 30 %

f. 10 ml de glycérol Bidistillé

h. ajuster à pH 7 avec solution de  $CO<sub>3</sub>Na<sub>2</sub>$  à 1% c. qsp 1L d'eau osmosée.

### **• Fixation des nématodes triés**

) Faire chauffer 9 mL (environ) de fixateur de De-Grisse au bain marie à 100°C dans un tube à hémolyse de10mL.

Rem : tenir le tube avec une pince en bois et ne pas faire bouillir le fixateur, arrêter de chauffer dés l'apparition de petites bulles.

) Verser le fixateur dans le tube à hémolyse contenant les nématodes. Rem : attendre le refroidissement complet avant de reboucher les tubes.

) Laisser décanter 3 à 4 jours à température ambiante.

Rem : à ce stade, les nématodes peuvent être conservés durant plusieurs mois.

## **• Fixation des nématodes en suspension (culot)**

) Faire chauffer 25 mL (environ) de fixateur de De-Grisse au bain marie à 100°C dans un grand tube gradué de100 mL.

*Rem : tenir le tube avec une pince en bois et ne pas faire bouillir le fixateur, arrêter de chauffer dés l'apparition de petites bulles.* 

 $\approx$  Verser le fixateur dans le tube gradué 100 mL contenant les nématodes. *Rem : attendre le refroidissement complet avant de boucher les tubes avec du parafilm.* 

) Laisser décanter 3 à 4 jours à température ambiante.

Retirer le surnageant, sans aspirer le culot de nématodes.

Pipeter tout le culot et le transférer dans un tube à hémolyse de 20 mL.

*Rem : Rincer le cône de la micropipette plusieurs fois avec le fixateur pour ne pas perdre de nématodes.* 

) Compléter le tube avec du fixateur et boucher le tube.

*Rem : à ce stade les nématodes peuvent être conservés durant plusieurs mois. Les nématodes pourront être repris sous stéréomicroscope placé sous sorbonne chimique à aspiration pour éviter de respirer les vapeurs de formol représentant un danger pour la santé humaine).*

c) Déshydratation

#### **• Solutions de déshydratation**

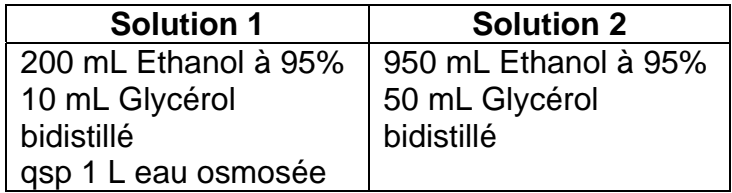

### **• Procédure de déshydratation (nématodes triés)**

- ) Retirer le surnageant dans les tubes à hémolyse, sans aspirer le culot de nématodes.
- ) Pipeter le culot avec tous les nématodes et le déposer dans un godet (à coloration).
- ) Rem : Rincer le cône de la micropipette plusieurs fois avec la solution 1 pour ne pas perdre de nématodes.
- $\mathcal{P}$  Verser rapidement 1.5 mL de solution S1 (= moitié du volume du godet).
- ) Placer le godet (sans couvercle) dans un dessicateur contenant de l'éthanol à 95%.
- ) Placer le tout à l'étuve à 35-40°C pendant 12h minimum.
- ) Retirer le godet du dessicateur et retirer 1mL de surnageant S1 (**sans aspirer de nématodes**).
- ) Rajouter 1 mL de S2.
- ) Replacer le godet à moitié couvert par son couvercle (pour permettre l'évaporation lente de l'éthanol à 95%) dans le dessicateur et replacer le tout à l'étuve à 35-40°C pendant 48h minimum.
- ) Placer le godet non couvert dans un dessicateur contenant du gel de silice, pendant 24h minimum.

Rem : avant toute utilisation pour montage sur lame, vérifier que la suspension est bien déshydratée (goutte visqueuse).

#### d) Montage sur lame de Cobb

) Nettoyer les lamelles avec un papier absorbant.

Rem : Vérifier qu'il ne reste aucun dépôt de graisse ou de papier.

- ) Chauffer l'extrémité de l'emporte-pièce avec la lampe à alcool.
- ) Tremper l'emporte-pièce dans la paraffine sur une profondeur de 5mm maximum et déposer un anneau régulier et fin de paraffine à la surface d'une lamelle rectangulaire.
- ) Tremper l'extrémité d'un embout de micropipette (cône jaune) dans le Glycérol bidistillé anhydre et déposer le Glycérol au centre de l'anneau de paraffine.

Rem : aliquoter environ 50 mL de glycérol bidistillé anhydre dans un flacon et le déboucher.

- ) Passer à l'étuve et conserver le flacon débouché dans un dessicateur afin d'éviter toute réhydratation.
- ) Sortir le godet du dessicateur et pêcher les individus un à un (entre 3 et 6 individus par lame).
- ) Déposer les individus parallèlement les uns aux autres dans la goutte de glycérol afin de faciliter leur observation.

Rem : vérifier à chaque dépôt (sous le stéréomicroscope) que les nématodes sont bien présents dans la goutte.

- ) Déposer délicatement une lamelle ronde sur le cercle de paraffine.
- ) Placer l'ensemble sur la plaque chauffante (70°C maximum).

Rem : dés que la paraffine fond, appuyer **légèrement** sur la lamelle ronde pour chasser les bulles d'air.

- ) Placer l'ensemble des 2 lamelles sur une lame de Cobb.
- ) Découper et placer de chaque côté de la lame deux morceaux de carton blanc.
- ) Sertir le tout.
- ) Identifier la lame comme ci-dessous.

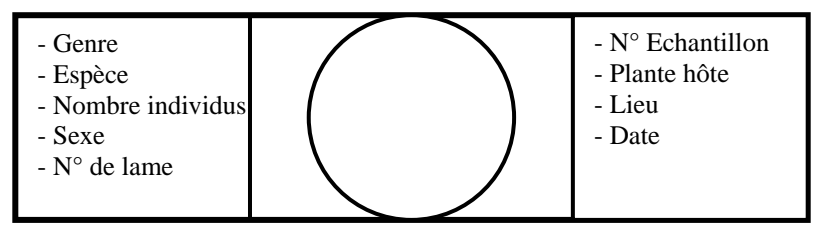

**Figure 9 : Lame de Cobb pour l'archivage des nématodes phytoparasites** 

- ) Archiver la lame dans une boîte à lames à l'abri de la lumière et de la poussière.
- ) Utiliser toutes les clés de détermination spécifique des nématodes phytoparasites existantes dans la bibliographie.

# **2.3 Identification des communautés de microarthropodes**

Selon la **norme ISO 23611-2:2006(E).** 

## **2.3.1 Extraction et conservation de la mésofaune**

## ¾ **Matériels et produits**

-extracteur MacFadyen -kit pour réaliser l'extraction (pots plastiques avec couvercle, bagues de fixation métallique, -bague de fixation PVC, filet en tissus) -balance (précision 0.1g) -étuve -flacons plastique pour conservation dans l'alcool -monoethylene glycol -acide benzoique 2,9 g/l -alcool 70% - savon liquide

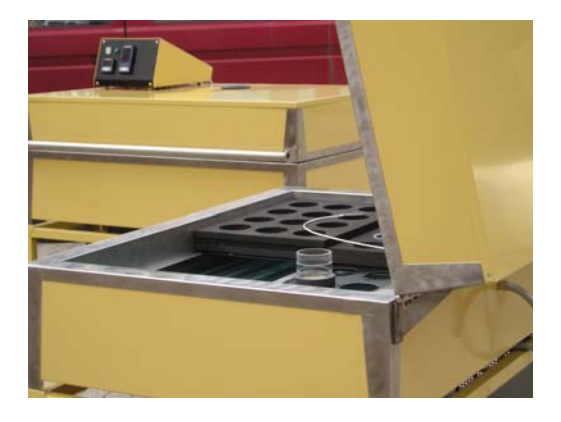

 **Figure 10 : Extracteur MacFayden pour la mésofaune**

## ¾ **Procédures**

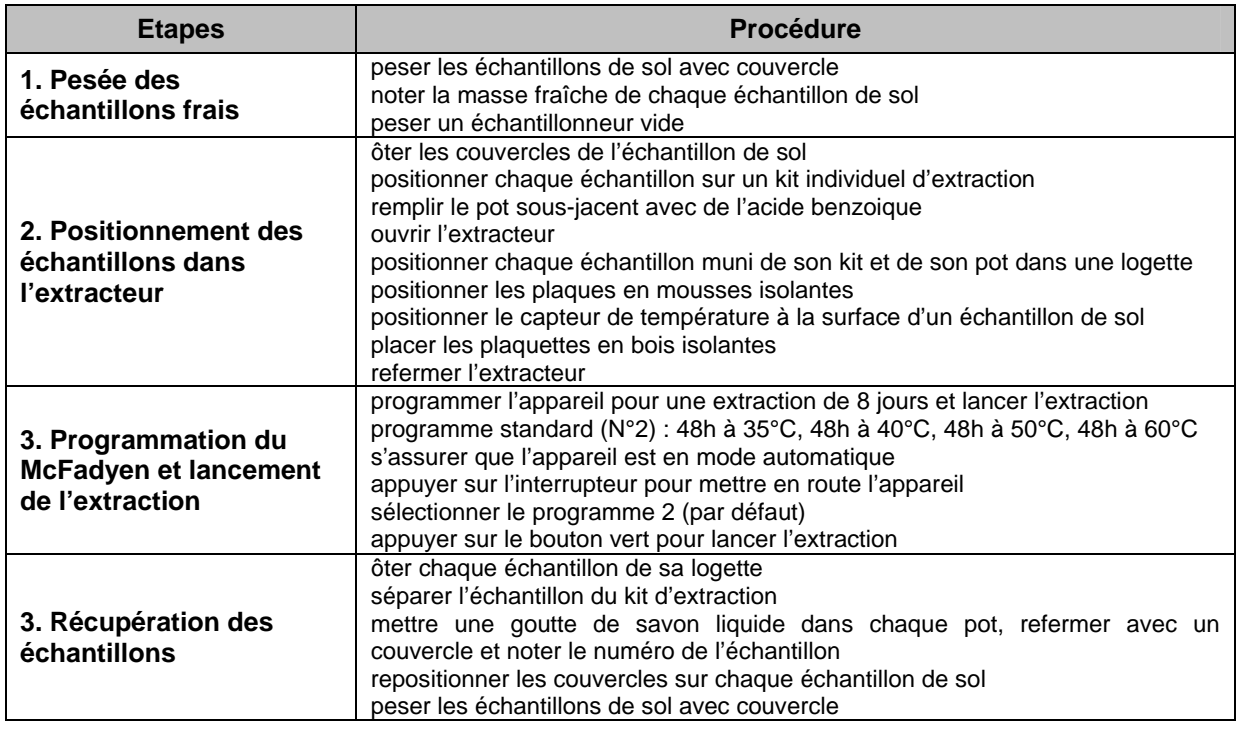

## **Tableau 4 : Procédure d'extraction de la mésofaune du sol**

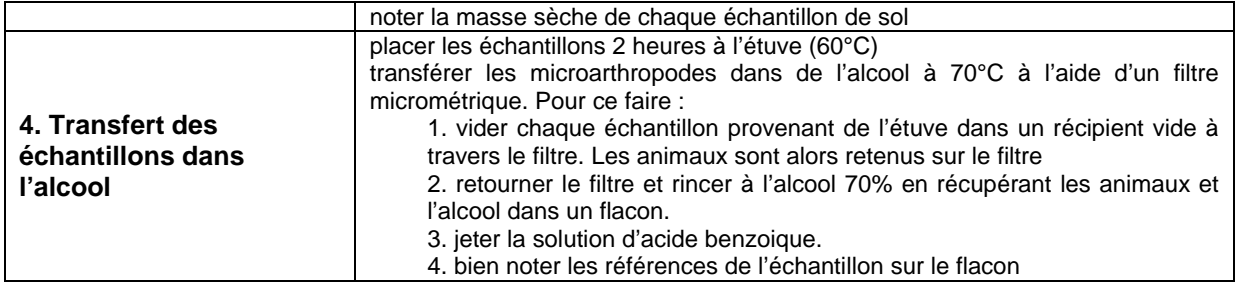

## **2.3.2 Comptages et identification**

Les comptages sont effectués sous la loupe binoculaire (x60). Un premier tri est effectué par morphotypes pour les principaux groupes taxonomiques de collemboles, pour lesquels certains individus sont montés sur lame, étape ultérieure nécessaire à leur identification au niveau spécifique. Pour certains groupes (i.e. *Mesaphorura* sp.), une séparation par morphotypes est impossible à la loupe binoculaire, et tous les individus devront être montés sur lame pour identification au microscope. Les 4 groupes principaux (Oribatida, Gamasida, Actinedida et Acaridida) sont également identifiés sous la loupe binoculaire.

Pour un montage permanent des collemboles sur lame, les individus sont tout d'abord décolorés pendant 1 heure dans une solution de Marc André I. Puis les individus sont montés sur lame dans une solution de Marc André II (Gisin, 1960). Les individus sont ensuite identifiés sous microsocope, équipé d'un objectif à contraste de phase.

#### ¾ **Références bibliographiques**

- **Block** W., 1966 Some characteristics of the MacFadyen high gradient extraction for soil microarthropods. *Oikos*, **17**, pp. 1-9.
- **Gisin** H., 1960 Collembolenfauna Europas. Museum d'Histoire Naturelle, Genève: 312 p.
- **Meyer** E., 1996 Mesofauna. In: Methods in soil biology. SCHINNER, F.; OHLINGER, R.; KANDELER, E. and MARGESIN, R. (eds.). Springer, Berlin. pp. 338-345.

# **2.4 Identification des communautés lombriciennes**

D'après la **norme ISO 23611-1:2006(E)** 

### ¾ **Matériels**

-Stéreo microscope à faible résolution -Balance, capable de peser depuis 0,01g à 200g -Gants -Coupelle plastique

## ¾ **Procédures**

Les animaux sont lavés et conservés dans l'eau pendant le temps de la détermination. L'identification des espèces (ou sous espèces) est accomplie par observation des animaux formolés avec l'aide d'un stéréo microscope à faible grossissement, et d'une clé d'identification morphologique. De plus, le stade de développement (juvéniles et adultes sont différenciés par la présence du clitellum) et le groupe écologique sont déterminés. Par la suite, chaque individu est pesé individuellement en utilisant une balance appropriée.

Ensuite les vers sont à nouveau stockés dans une solution de formol à 4%, pour être conservés si de futures observations sont nécessaires.

La communauté lombricienne est caractérisée par les paramètres suivants :

Abondance (nombre d'individus par unité de surface ou de volume) ;

 Biomasse (masse fraîche ou formolée de vers de terre par unité de surface ou de volume);

Nombre d'espèces ou groupe taxonomique ou écologique;

Dominance ratio (en pourcentage de la population);

 Age et structure de la population (c'est à dire le ratio adulte/juvénile); Altérations morphologiques individuelles

## ¾ **Références bibliographiques**

**Bouché** M.B., 1972 Lombriciens de France. Ecologie et systématique. INRA, Paris.

# **2.5 Reconnaissance de la macrofaune totale**

#### **2.5.1 Identification des taxons**

Les informations concernant les procédures d'identification des taxons de macrofaune au laboratoire ne nous étant pas parvenus ; Nous ne sommes pas en mesures de les présenter.

#### **2.5.2 Mesures physiques complémentaires**

#### **2.5.2.1 Détermination de la teneur en eau**

Il s'agit d'établir la quantité d'eau contenue dans le sol, exprimée en pourcentage, avec comme base le poids (contenu gravimétrique), ou le volume (contenu volumétrique) d'un échantillon représentatif. La manière la plus commune de mesurer l'humidité du sol est la méthode gravimétrique qui est calculée à partir du sol sec, pour avoir un niveau de référence égal dans tous les sols et pouvoir les comparer entre eux, selon l'expression suivante :

 $W(\%) = \frac{Psh - Pss \times 100}{P}$ Pss

Où : W : Pourcentage d'humidité.

Psh : Poids du sol humide.

Pss : Poids du sol sec au four.

## ¾ **Méthodologie**

- On pèse une caisse pour échantillons, vide.
- ) On place l'échantillon de sol dans la caisse, et on pèse l'ensemble.
- ) On place la caisse avec sol dans le four, à 105°C, tant qu'on n'observe pas de changements de poids. Dans la pratique, il est admis que cette condition est obtenue avec un temps de séchage de 24 à 36 heures ; au bout de ce temps, la caisse est retirée du four et pesée.
- ) Le pourcentage d'humidité est calculé avec la formule précédente.

## ¾ **Références bibliographiques**

**Gobat** J.M., Aragno M., Matthey W., 1998 Le sol vivant. Presses polytechniques et universitaires romandes. Lausanne-Paris.

#### **2.5.2.2 Densité apparente**

Rapport de la masse sèche d'un échantillon de sol par rapport à son volume à l'état humide non remanié. Elle est mesurée par séchage à 105°C d'un volume connu de terre, prélevé au moyen d'un cylindre métallique (méthode de Burger).

## ¾ **Méthodologie**

- ) Le cylindre est placé avec l'échantillon de sol à sécher au four à 105°C, pendant 24 à 36 heures, au bout desquelles l'ensemble est retiré, refroidi et pesé (Pt).
- ) Le sol est retiré du cylindre pesé (Pc). Son volume est calculé (Vc) à partir de sa longueur (h) et de son diamètre interne (d).
- ) La densité apparente (Da) est calculée en utilisant la formule suivante :

$$
D.a = \frac{Pss}{vc}
$$

Où : D.a : densité apparente: Mg m<sup>-3</sup>

Pss : poids du sol sec dans le four : = Pt PC : g

Vc : volume du cylindre : cm<sup>3</sup>.

r : ratio

$$
Vc = \frac{\Pi d^2 h}{4} = \frac{\pi r^2 h}{}
$$

## ¾ **Références bibliographiques**

**Rusek** J., Balik V., Hanel L., Frouz J., 1999 Improved method for comparing abundance data for soil zoological field studies. *European Journal of Soil Biology*, Volume 35, Number 3, pp. 145-152(8).

#### **2.5.2.3 Morphologie du sol**

Il s'agit d'une méthode visuelle d'évaluation de l'agrégation de sol validée à travers un éventail de prélèvements au Nicaragua, en Colombie, en France, au Brésil, en Guyane et en Chine, pour évaluer l'état d'agrégation du sol dans les différents traitements.

#### ¾ **Méthodologie**

Tous les composants du bloc de sol sont séparés à la main.

- ) Les agrégats biogéniques produits par les macro-invertébrés (principalement les vers de terre, les termites, les fourmis et les larves de Coléoptères et de Diplopodes). Ils sont séparés en trois classes de taille : *petites, moyennes et grandes*. Ces agrégats ont un aspect arrondis et sont de couleur plus foncée que les autres agrégats. Les déjections de vers de terre comportent généralement des structures rondes et concaves correspondant aux défécations successives dans les galeries et les macropores.
- ) Les agrégats inféodés aux systèmes racinaires ont des formes variables et de petites tailles ; si ces agrégats sont toutefois d'origine faunique, ils sont classés comme "biogéniques".
- ) Les agrégats produits par des processus physiques (par exemple, alternance dessiccation humidificationl) ont été réparti en trois catégories de taille : petite, moyenne et grande.
- ) Les racines composent le matériel restant, ainsi que les débris de feuilles à différents stades de décomposition (feuilles entières ou fragmentées), les autres débris végétaux, les invertébrés, les graines et les pierres.

La séparation a été faite en cassant doucement le sol.

Tous les composants du petit bloc séparés ont été mesurés en utilisant une technique d'énumération de grille. Des agrégats d'une catégorie donnée ont été mis au-dessus d'une grille d'unités carrées de 0.5x0.5cm et toute la surface couverte a été mesurée. Des longueurs de racine ou les nombres absolus par exemple, des graviers ou des invertébrés ont été également employés comme mesures.

#### ¾ **Références bibliographiques**

- **Topoliantz** S., Ponge J.F., Viaux P., 2000 Earthworm and enchytraeid activity under different arable farming systems, as exemplified by biogenic structures. *Plant and Soil*, 225: 39-51.
- **Velasquez** E., Pelosi C., Brunet D., Grimaldi M., Martins M., Rendeiro A.C., Barrios E., Lavelle P., This ped is my ped: visual separation and Near infrared spectra allow determination of the origins of soil macro-aggregates. In press *Pedobiologia.*

#### **2.5.2.4 NIRS**

L'échantillon de sol est écrasé à la main et passé au travers d'un tamis de maille de 2 millimètres. Il est balayé avec un spectrophotomètre de Foss NIRSystems 6500. Chaque échantillon est emballé dans une cellule témoin avec une couverture de quartz-verre, placé dans le spectrophotomètre, et la lumière réfléchie est mesurée. Le spectrophotomètre a une gamme spectrale de 400-2500 nm. Les spectres représentent la réflectivité de lumière re-émise en fonction de la longueur d'onde, avec 20 nm d'intervalles de prélèvement. Chaque intervalle de 20 nm est considéré comme variable indépendante. La réflectivité (r) est convertie en absorbance (a) en utilisant l'équation suivante :  $A =$  notation (1/R). Les analyses de données sont conduites en utilisant le système logiciel d'ISI (Shenk et Westerhaus, 1991). L'analyse de PCA faite sur des matrices de corrélation de ces variables a permis la comparaison des échantillons et l'essai de signification de leurs groupements.

# **2.6 Humus Index**

Il s'agit d'un indice traduisant un appauvrissement des réseaux trophiques du sol, l'activité des enchytréides ne se percevant que lorsque celle des lombricidés est absente ou réduite, et bien entendu, aucune structure n'étant réalisée en l'absence de ces deux groupes.

L'Humus Index correspond donc à une estimation semi-quantitative du degré de complexité des réseaux trophiques, les plus complets étant ceux renfermant une activité notable de vers de terre, les plus pauvres n'ayant ni vers de terre, ni enchytréides.

C'est donc un indicateur de biodiversité fonctionnelle, à relier à la biodiversité taxonomique.

#### ¾ **Méthodologie**

Chaque indice est la moyenne de trois valeurs, correspondant à chacune des trois carottes de sol qui ont été prélevées pour la mésofaune dans chacun des sites.

Le contenu de chaque cylindre est vidé dans une coupelle, puis un score de 1 à 3 est attribué à la structure observée (en l'effritant entre les doigts, sans forcer) :

**1** pour une **structure grumeleuse** formée d'agrégats de taille supérieure à 1 mm (réalisée par les vers de terre),

**2** pour une **structure friable** mais fine, formée d'agrégats de taille inférieure à 1 mm (formée par des enchytréides),

**3** pour une **structure massive**, non friable, ou, dans le cas des sols sableux, pulvérulente sous la forme de grains de sable non rassemblés en agrégats (pas d'activité structurante de la faune).

#### ¾ **Références bibliographiques**

- **Lalanne** A., Bardat J., Lalanne-Amara F., Gautrot T., Ponge J.F., 2008 Opposite responses of vascular plant and moss communities to changes in humus form, as expressed by the Humus Index. *Journal of Vegetation Science,* 19: 645-652.
- **Ponge** J.F., Chevalier R., 2006 Humus Index as an indicator of forest stand and soil properties. *Forest Ecology and Management,* 23: 165–175.
- **Ponge** J.F., Chevalier R., Loussot P., 2002 Humus Index: an Integrated tool for the assessment of forest floor and topsoil properties. *Soil Science Society of America Journal,* 66: 1996-2001.
- **Topoliantz** S., Ponge J.F., Viaux P., 2000 Earthworm and enchytraeid activity under different arable farming systems, as exemplified by biogenic structures. *Plant and Soil*, 225: 39-51.

# **Références bibliographiques**

- **ADEME**, 2004 Développement de bioindicateurs permettant de caractériser l'état du sol et son fonctionnement biologique. Appel à projets "Bioindicateurs".
- **AFNOR,** 1997 Norme FD ISO 14.240-2 « Qualité du sol Détermination de la biomasse microbienne du sol. Partie 2 : Méthode par fumigation-extraction ».
- **AFNOR,** 1997 Norme ISO 14.239 « Méthodes de mesure de la minéralisation de produits chimiques organiques dans le sol sous conditions aérobies, au moyen de systèmes d'incubation de laboratoire ».
- **AFNOR**, Norme XP U 44-163. Incubations en conditions contrôlées.
- **Anderson** J.P.E., and Ingram J.S.I., 1993 Tropical Soil Biology and Fertility. A Handbook Of Methods. CAB International. Oxon, UK, 44-6.
- **Andrassy** I., 1984 Klasse Nematoda (Ordnungen Monhysterida, Desmoscolecida, Araeolaimida, Chromadorida, Rhabditida). Akademie-Verlag, Berlin.
- **Block** W., 1966 Some characteristics of the MacFadyen high gradient extraction for soil microarthropods. *Oikos*, **17**, pp. 1-9.
- **Bongers** T., 1994 -De nematofen van Nederland. K.N.NV., Utrecht.
- **Bouché** M.B., 1972 Lombriciens de France. Ecologie et systématique. INRA, Paris.
- **Chaussod** R., et Houot S., 1993 La Biomasse Microbienne des sols : perspectives d'utilisation de cette mesure pour l'estimation de la fourniture d'azote par les sols. *In : Matières organiques et agricultures*, Actes des Quatrièmes Journées de l'Analyse de Terre (GEMAS) et Cinquième Forum de la Fertilisation Raisonnée (COMIFER), Blois, 16-18/11/93, J. Decroux et J.C. Ignazi, Eds., 17-26.
- **Chaussod** R., Houot S., Guiraud G. and Hétier J.M., 1988 Size and turnover of the microbial biomass in agricultural soils: laboratory and field measurements. *In :* Nitrogen efficiency in agricultural soils and the efficient use of fertilzer nitrogen, Jenkinson & Smith, Eds., Elsevier Applied Science (London), pp 312-326.
- **Chaussod** R., Nicolardot B., Catroux G. et Chrétien J., 1986 Relations entre les caractéristiques physico-chimiques et microbiologiques de quelques sols cultivés. *Science du Sol*, 24, pp 213-226.
- **Cluzeau** D., Cannavacciulo M., Péres G., 1999 Indicateurs macrobiologiques des sols : les lombriciens – Méthode d'échantillonnage dans les agrosystèmes en zone tempérée. In 12ème Colloque Viticole et OEnologique Ed. ITV Paris, p 25-35
- **Cluzeau** D., Pérès G., Decaens T., Bureau F., Grandin V., & Giteau J.L., 2003 Caractérisation macrobiologique des sols agricoles tempérés : évaluation des lombriciens et de leurs activités. *COMIFER-GEMAS,* p145-155.
- **Dellaporta** S.L., Wood J., and Hicks J.B., 1983 A plant DNA minipreparation: version II. *Plant Mol Biol.* Rep 1: 19-21.
- **El Azhari** N., Bru D., Sarr A., Martin-Laurent F., 2008 Estimation of the density of the protocatechuate-degrading bacterial community in soil by real-time PCR. *European Journal of Soil Science,* 59: 665-673.
- **El Azhari** N.; Chabaud S.; Percept A.; Bru D.; Martin-Laurent F., 2007 pcaH, a molecular marker for estimating the diversity of the protocatechuate-degrading bacterial community in the soil environment. *Pest management science*, 63 (5): 459-467.
- **Gegenheimer** P., 1990 Preparation of extracts from plants. *Methods Enzymol.* 182: 174– 193.
- **Gisin** H., 1960 Collembolenfauna Europas. Museum d'Histoire Naturelle, Genève: 312 p.
- **Gobat** J.M., Aragno M., Matthey W., 1998 Le sol vivant. Presses polytechniques et universitaires romandes. Lausanne-Paris.
- **Henry** S., Baudoin E., Lopez-Gutiérrez J.-C., Martin-Laurent F.**,** Brauman A., Philippot L., 2004 - Quantification of denitrifying bacteria in soils by *nirK* gene targeted real-time PCR. *J. Microbiology Methods*, 59:327-335.

http://en.wikipedia.org/wiki/Shear\_strength

http://soils.usda.gov/sqi/assessment/test\_kit.html

- **ISO CD/11063**. Qualité des sols Méthode pour extraire directement l'ADN d'échantillons de sol
- **ISO/DIS 10381-6:2007** Soil quality Sampling Part 6: Guidance on the collection, handling and storage of soil under aerobic conditions for the assessment of microbiological processes, biomass and diversity in the laboratory.
- **ISO 14.240-2 :1997** Qualité du sol Détermination de la biomasse microbienne du sol. Partie 2 : Méthode par fumigation-extraction.
- **ISO 14.239 :1997** Méthodes de mesure de la minéralisation de produits chimiques organiques dans le sol sous conditions aérobies, au moyen de systèmes d'incubation de laboratoire.
- **ISO 23611-1 :2006** Qualité du sol -- Prélèvement des invertébrés du sol -- Partie 1: Tri manuel et extraction au formol des vers de terre
- **ISO 23611-2 :2006** Qualité du sol -- Prélèvement des invertébrés du sol -- Partie 2: Prélèvement et extraction des micro-arthropodes (Collembola et Acarina)
- **ISO 23611-4 :2007** Qualité du sol -- Prélèvement des invertébrés du sol -- Partie 4: Prélèvement, extraction et identification des nématodes du sol
- **ISO/CD 23611-5** Qualité du sol -- Prélèvement des invertébrés du sol -- Partie 5: Prélèvement et extraction des macro-invertébrés du sol
- **Jairajpuri** M.S., Ahmad W., 1992 Dorylaimida Free-living, predaceous and plant-parasitic nematodes. Drill, E.J.
- **Jolivet** C., Boulonne L., Ratié C., 2006 Manuel du Réseau de Mesures de la qualité des Sols. Edition 2006, Unité Infosol, INRA Orléans, France, 190p.
- **Lalanne** A., Bardat J., Lalanne-Amara F., Gautrot T., Ponge J.F., 2008 Opposite responses of vascular plant and moss communities to changes in humus form, as expressed by the Humus Index. *Journal of Vegetation Science,* 19: 645-652.
- **Lavelle** P., 1988 Assessing the abundance and role of invertebrate communities in tropical soils: aims and methods. *Journal of African Zoology*, 102: 275-83.
- **Lemaître** A., Chaussod R., Tavant Y. and Bruckert S., 1995 An attempt to determine a pool of labile organic matter related to the soil microbial biomass. *European Journal of Soil Biology*, 31 (3): 121-125.
- **Lemaître** A., Tavant Y., Chaussod R. and Andreux F., 1995 Characterisation of microbial compounds and metabolites isolated from a humic calcic soil. *European Journal of Soil Biology*, 31 (3): 127-133.
- **Leonard** J., Richard, G. 2004 Estimation of runoff critical shear stress for soil erosion from soil shear strength. *Catena*, 57: 233–249.
- **Lopez-Gutiérrez** J.-C., Henry S., Hallet S., Martin-Laurent F., Catroux G., Philippot L., 2004 - Quantification of a novel group of nitrate-reducing bacteria in the environment by realtime PCR. *J. Microbiology Methods,* 57:399-407.
- **Martin-Laurent** F., Philippot L., Hallet S., Chaussod R., Germon J. C., Soulas G. and Catroux G., 2001 - DNA extraction from soils: old bias for new microbial diversity analysis methods. *Applied and Environmental Microbiology* 67: 2354-2359.
- **Meyer** E., 1996 Mesofauna. In: Methods in soil biology. SCHINNER, F.; OHLINGER, R.; KANDELER, E. and MARGESIN, R. (eds.). Springer, Berlin. pp. 338-345.
- **Philippot** L., Piutti S., Martin-Laurent F., Hallet S., Germon J.C., 2002 Molecular analysis of the nitrate-reducing community from unplanted and maize-planted soils. *Applied and Environmental Microbiology,* 68: 6121-6128
- **Ponge** J.F., Chevalier R., 2006 Humus Index as an indicator of forest stand and soil properties. *Forest Ecology and Management,* 23: 165–175.
- **Ponge** J.F., Chevalier R., Loussot P., 2002 Humus Index: an Integrated tool for the assessment of forest floor and topsoil properties. *Soil Science Society of America Journal,* 66: 1996-2001.
- **Ranjard** L., Poly F., Combrisson J., Richaume A., Gourbière F., Thioulouse J., Nazaret S., 2000 - Heterogeneous cell density and genetic structure of bacterial pools associated with various soil microenvironments as determined by enumeration and DNA fingerprinting approach (RISA). *Microb Ecol.,* 39:263–272.
- **Ranjard** L.; Lejon D.P.H.; Mougel C.; Schehrer L.; Merdinoglu D.; Chaussod R., 2003 Sampling strategy in molecular microbial ecology: influence of soil sample size on DNA fingerprinting analysis of fungal and bacterial communities. *Environmental microbiology*, 5 (11): 1111-1120.
- **Rusek** J., Balik V., Hanel L., Frouz J., 1999 Improved method for comparing abundance data for soil zoological field studies. *European Journal of Soil Biology*, Volume 35, Number 3, pp. 145-152(8).
- **Seinhorst** J.W., 1950 De betekensis van de toestand van de grond voor het optreden van aanstasting door het stengelaaltje (*Ditylenchus dispaci* (Kühn) Filipjev). Tijdschr. PlZierkt. 56: 291-349
- **Seinhorst** J.W., 1962 Modifications of the elutriation method for extracting nématodes from soil. *Nematologica,* 8: 117-128
- **Siddiqi** M.R., 2000 Tylenchida Parasites of plants and insects. CABI.
- **s'Jacobb** JJ., van Bezooijen J., 1986 A manual for practical work in nematology. Agricultural University, Department of Nematology, Wageningen.
- **Sparling** G., Vojvodic-Vukovic M. and Schipper L.A., 1998 Hot-water-soluble C as a simple measure of labile soil organic matter: the relationship with microbial biomass C. *Soil Biology and Biochemistry*, 30: 1469-1472.
- **Topoliantz** S., Ponge J.F., Viaux P., 2000 Earthworm and enchytraeid activity under different arable farming systems, as exemplified by biogenic structures. *Plant and Soil*, 225: 39-51.
- **Velasquez** E., Pelosi C., Brunet D., Grimaldi M., Martins M., Rendeiro A.C., Barrios E., Lavelle P., This ped is my ped: visual separation and Near infrared spectra allow determination of the origins of soil macro-aggregates. In press *Pedobiologia.*
- **Wu** J., Joergensen R.G., Pommerenning B., Chaussod R. and Brookes P.C., 1990 Measurement of soil microbial biomass C by fumigation-extraction: an automated procedure. *Soil Biology and Biochemistry*, 22: 1167-1169.

## **Table des illustrations**

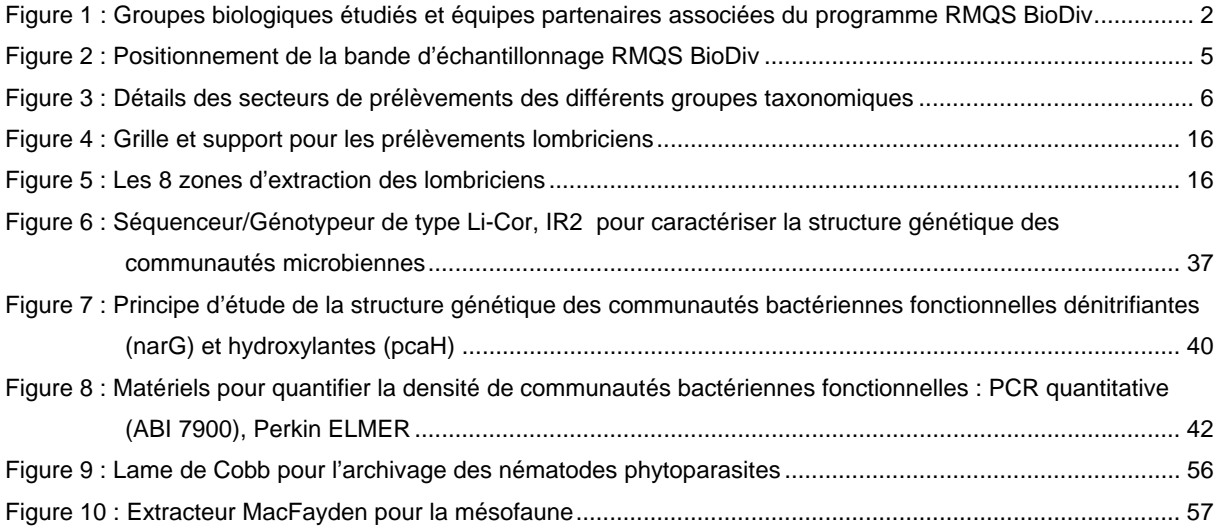

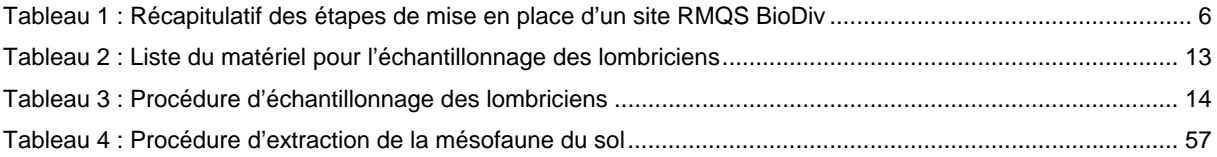

## **Table des matières**

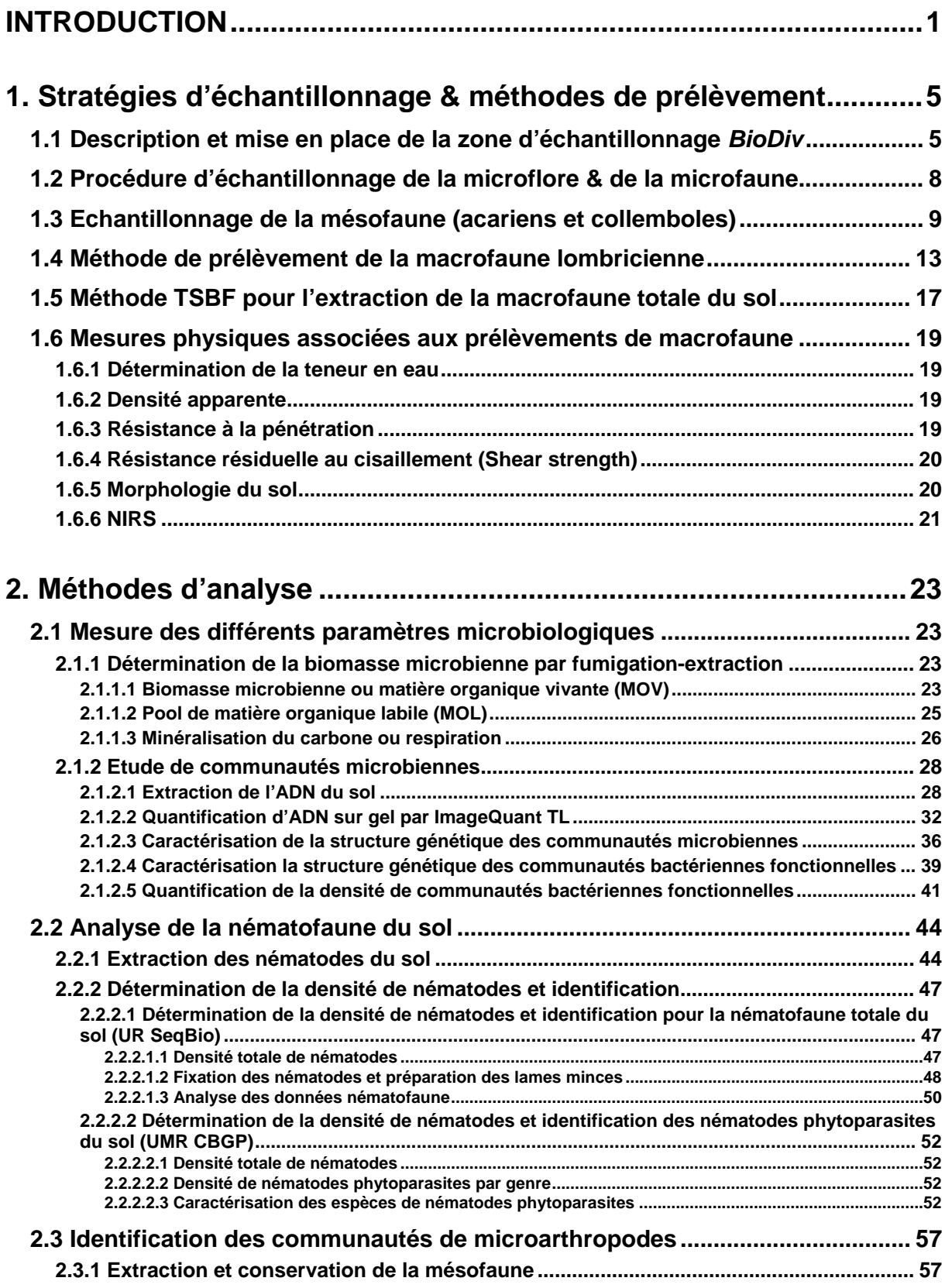

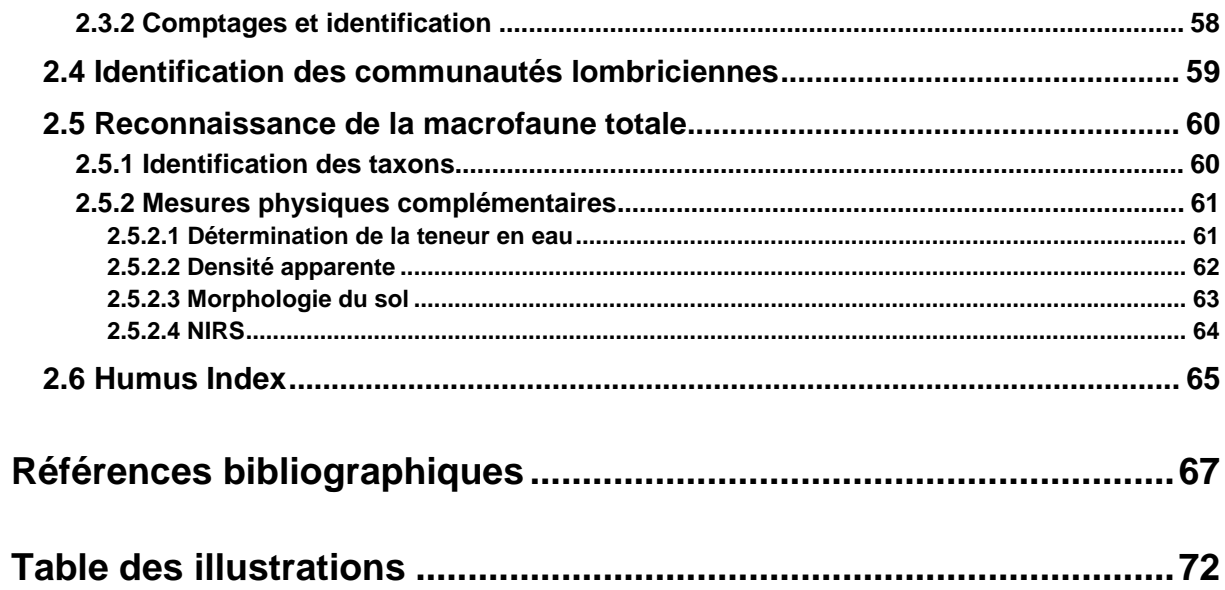

View publication stats